احتمــــــــــال

احصاء الثانوية العامة التجربة العشوائية : هى تجربة نستطيع معرفة جميع نواتجها الممكنة قبل إجرائها ، ولكن لا يمكنتحديد الناتج الذى سيحدث فع;ً فضاء العينة : ھو مجموعة جميع النواتج الممكنة للتجربة العشوائية و عدد عناصرھا ھو ن ( )ف أمثلة على فضاء العينة : )١( تجربة إلقاء قطعة نقود مرة واحدة و م;حظة الوجه الظاھر :  $\{\boldsymbol{\omega}: \mathbf{w}: \mathbf{w}: \mathbf{w}: \mathbf{w}\} = \{\boldsymbol{\omega}: \mathbf{w}\} = \mathbf{w}$  ( ف )  $\boldsymbol{\omega}$ () تجربة إلقاء قطعة نقود مرتين متتالتين " قطعتى نقود متمايزتين مرة واحدة " و م;حظة تتابع ظھور الصور و الكتابات :  ${\bf i} = \left\{ \, \left( \, {\bf e} \, {\bf 0} \, , \, {\bf e} \, {\bf 0} \, \right) \, , \, \left( \, {\bf b} \, {\bf 0} \, , \, {\bf 0} \, {\bf 0} \, \right) \, , \, \left( \, {\bf b} \, {\bf 0} \, {\bf 0} \, {\bf 0} \, \right) \, , \, \left( \, {\bf b} \, {\bf 0} \, {\bf 0} \, {\bf 0} \, {\bf 0} \, {\bf 0} \, {\bf 0} \, {\bf 0} \, {\bf 0} \, {\bf 0} \, {\bf 0} \, {\bf$ )٣( تجربة إلقاء قطعة نقود ث;ث مرات متتالية " ث;ث قطع متمايزة نقود مرة واحدة " و ملاحظة تتاب<mark>ع ظهور الص</mark>ور و الكتابات : ف = { ( ص ، ص ، <mark>ص</mark> ) ، ( <mark>ص ،</mark> ص ، ل ) ، (ص ، ل ، ص ) ، ( ص ، ل ، ل ) ، ( ل ، ص ، ص ( ، ( ل ، ص ، ل ) ) ، ( ل ، ل ، ص ) ( ل ، ل ، ل ) }  $\gamma^* = \lambda$ )٤( تجربة إلقاء حجر نرد مرة واحدة و م;حظة العدد الظاھر على الوجه العلوى : ف ١{ = ، ، ٣ ، ٤ ، ٥ ، ٦ } حيث : ن ( )ف ٦= )٥( تجربة إلقاء حجر نرد مرتين متتالتين " حجرى نرد متمايزين مرة واحدة " و ملاحظة الأعداد الظاهرة على الوجه العلو<mark>ى :</mark>  $\{ (1, 1), ..., (n, 1), (1, 1) \}$  = حيث :  $\mathsf{v} \mathsf{v} = \left( \begin{smallmatrix} \mathsf{u} \mathsf{v} \end{smallmatrix} \right) \mathsf{v}$  : حيث تدريبات : أكتب فضاء العينة لكل من التجارب العشوائية اZتية : )١( صندوق يحتوى على ث;ث كرات حمراء " ح " ، سوداء " س " ، بيضاء " ب " ، سحبت منه كرتان الواحدة تلو الأخرى مع إعادة الكرة المسحوبة اولاً إل*ى* الصندوق <mark>قبل س</mark>حب الكرة الثان<mark>ية و</mark> ملاحظة لون*ى*  الكرتين المسحوبتين الحلـــــــــــ ف = (٢) إشتراك ثلاثة متسابقين س ، ص ، ع في سبلق للجرى و ملاحظة تتابع وصولهم لنهاية السباق الحلـــــــــــ ف = ٤ ١ ٣ ٤ ٥  $\mathcal{L}$ ١ ٣ ٥ ٦ ٦

اYحداث الحدث : ھو مجموعة جزئية من فضاء العينة فإذا كان : ا حدث فى ف فإن : ا e ف و عدد عناصره ھو : ن ( ا ) أى عدد فرص وقوع الحدث ا فمثلا : إذا كان **P هو حدث ظهور رقم زوجى عند إلقاء حجر** نرد منتظم مرة واحدة وملاحظة الرقم الظاھر على الوجه العلوى فإن : ا = { ، ٤ ، ٦ } +حظ أن : ا { = ، ٤ ، ٦ } g ف \* الحدث المستحيل " Т " : = ھو الحدث الذى + يمكن وقوعه \* الحدث المؤكد : ھو الحدث الذى له كل النواتج الممكنة \* الحدث البسيط : ھو حدث يتكون من عنصر واحد و يسمى حدث أولى \* الحدث المركب : ھو حدث يتكون من أكثر من عنصر و يسمى حدث غير بسيط \* الحدثان المتنافيان : ً ھما حدثان + يمكن وقوعھما معا أى أن : ھما حدثان تقاطعھما = Т م;حظة : اYحداث البسيطة فى فضاء العينة تكون متنافية مثنى مثنى تدريب : ف*ى* تجربة إلقاء حجر <mark>نرد مرة وا</mark>حدة و ملاحظة العد الظاهر على الوجه العلوى أكتب كلاً من الأحداث ً اZتية مبينا نوع كل حدث : )١( حدث ظھور عدد أكبر من ٦ () حدث ظھور عدد يقبل القسمة على ٥ ( )٣ حدث ظھور عدد يقبل القسمة على ٣ ( )٤ حدث ظھور عدد أكبر من أو يساوى ١ ( )٥ حدث ظھور عدد زوجى ( )٦ حدث ظھور عدد فردى

ما الع;قة بين الحدثين فى كل من : )٥( ، )٦(

مسلمات احتمال : إذا كان : ا ً حدثا من أحداث فضاء العينة لتجربة عشوائية ما أى ا e ف فإن : إحتمال الحدث ا ( ل " ا ) " ھو عدد حقيقى يحقق ما يأتى :  $=$   $\frac{1}{1!}$   $\frac{1}{1!}$   $\frac{1}{1!$  $(1 \cdot \cdot \cdot) \ni (1) \leq 1$  ، خان ( عن ال ( ع)  $(1 \cdot \cdot \cdot)$  أى أن : إحتمال وقوع أى حدث ھو عدد حقيقى موجب + يزيد عن الواحد الصحيح () ( ل ف ) = ١ أى أن : إحتمال الحث المؤكد ١= (٣) ( ل Т = ( صفر أى أن : إحتمال الحدث المستحيل = صفر (٤) إذا كان : ا ، ب حدثين متنافين من فضاء عينة فإن : ( ل ا )ب = صفر  $\mathbf{u} \left( \varphi \right) \mathbf{u} + (\varphi) \mathbf{u} = (\varphi \mathbf{u} \mathbf{v}) \mathbf{u}$ <sup>١</sup> (٥) إذا كان : ف = { ا ، ا <sup>٣</sup> ، ا ، ٠٠٠ ، ا ن فإن :}  $1 = (\nabla_1 + \Delta_2 + \Delta_3 + \Delta_4 + \Delta_5 + \Delta_6 + \Delta_7 + \Delta_8 + \Delta_9 + \Delta_9 + \Delta_1 + \Delta_1 + \Delta_1 + \Delta_1 + \Delta_2 + \Delta_3 + \Delta_4 + \Delta_5 + \Delta_7 + \Delta_8 + \Delta_9 + \Delta_1 + \Delta_1 + \Delta_1 + \Delta_2 + \Delta_3 + \Delta_4 + \Delta_5 + \Delta_6 + \Delta_7 + \Delta_8 + \Delta_9 + \Delta_1 + \Delta_1 + \Delta_1 + \Delta_1 + \Delta_1 + \Delta_1 + \Delta_2 + \Delta_3 + \Delta_4 + \Delta_5 + \Delta_6 + \$  (٦) إذا كان : ا ، ب حدثين من فضاء عينة ، ا e ب فإن :  $\mathbf{U} \cdot ( \mathbf{A} \cap \mathbf{B} ) = \mathbf{U} \cdot ( \mathbf{A} \cap \mathbf{B} )$  $\mathbf{u} \cdot \mathbf{v} = \mathbf{v} \cdot \mathbf{v}$  (  $\mathbf{v} \cdot \mathbf{v}$ تدريب : فى تجربة إلقاء حجر نرد مرة واحدة و مل<mark>احظة ال</mark>عد الظاهر على الوجه العلوى أوجد إحتمال كلاً من ً اYحداث اZتية مبينا نوع كل حدث : )١( حدث ظھور عدد أكبر من ٦ () حدث ظھور عدد يقبل القسمة على ٥ ( )٣ حدث ظھور عدد يقبل القسمة على ٣ ( )٤ حدث ظھور عدد أكبر من أو يساوى ١ ( )٥ حدث ظھور عدد زوجى  $\bm{\mathsf{u}}$  ( ف ن ( ا ) عدد عناصر فضاء العينة عدد عناصر الحدث ا

العمليات على اYحداث :

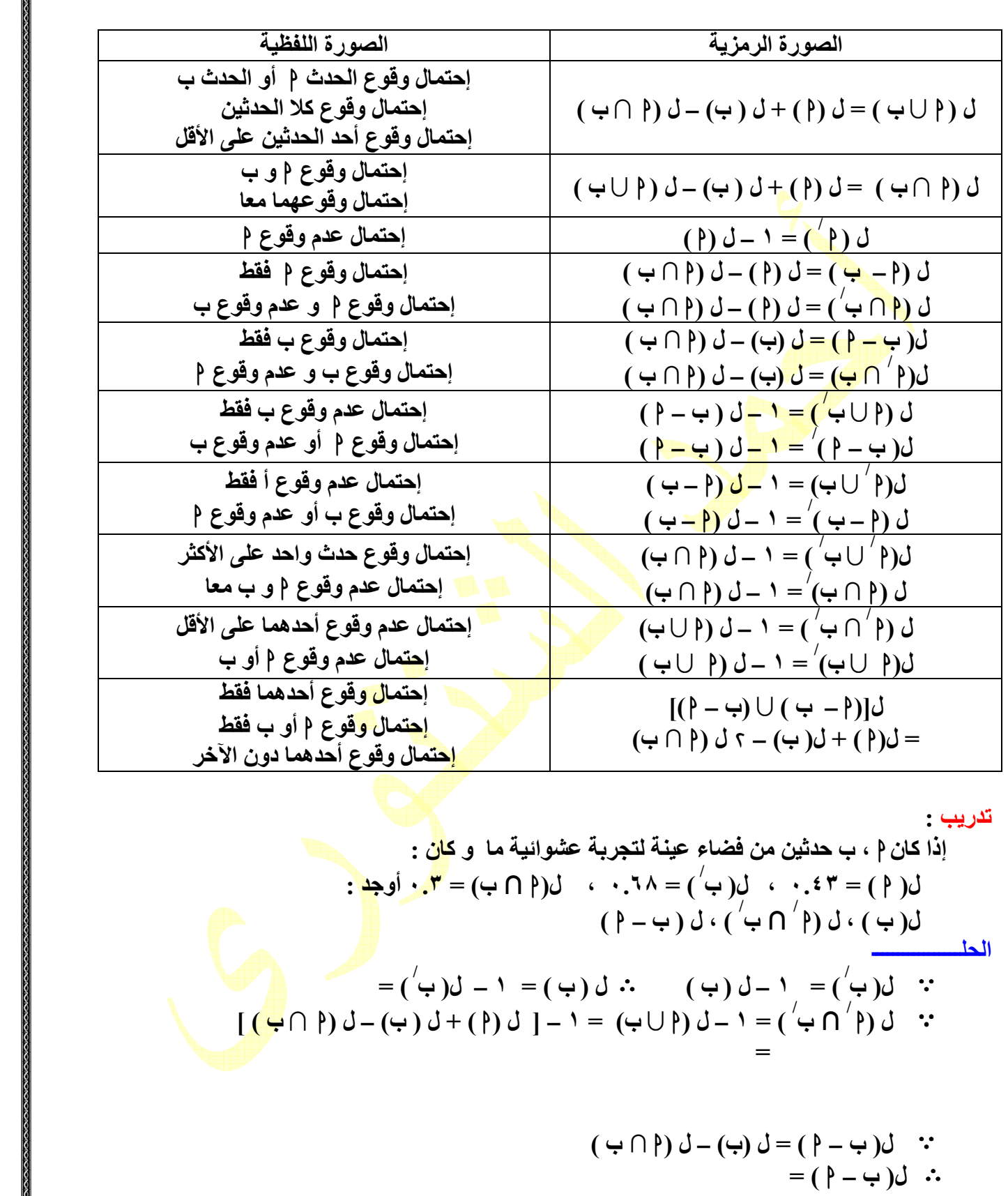

## تمارين

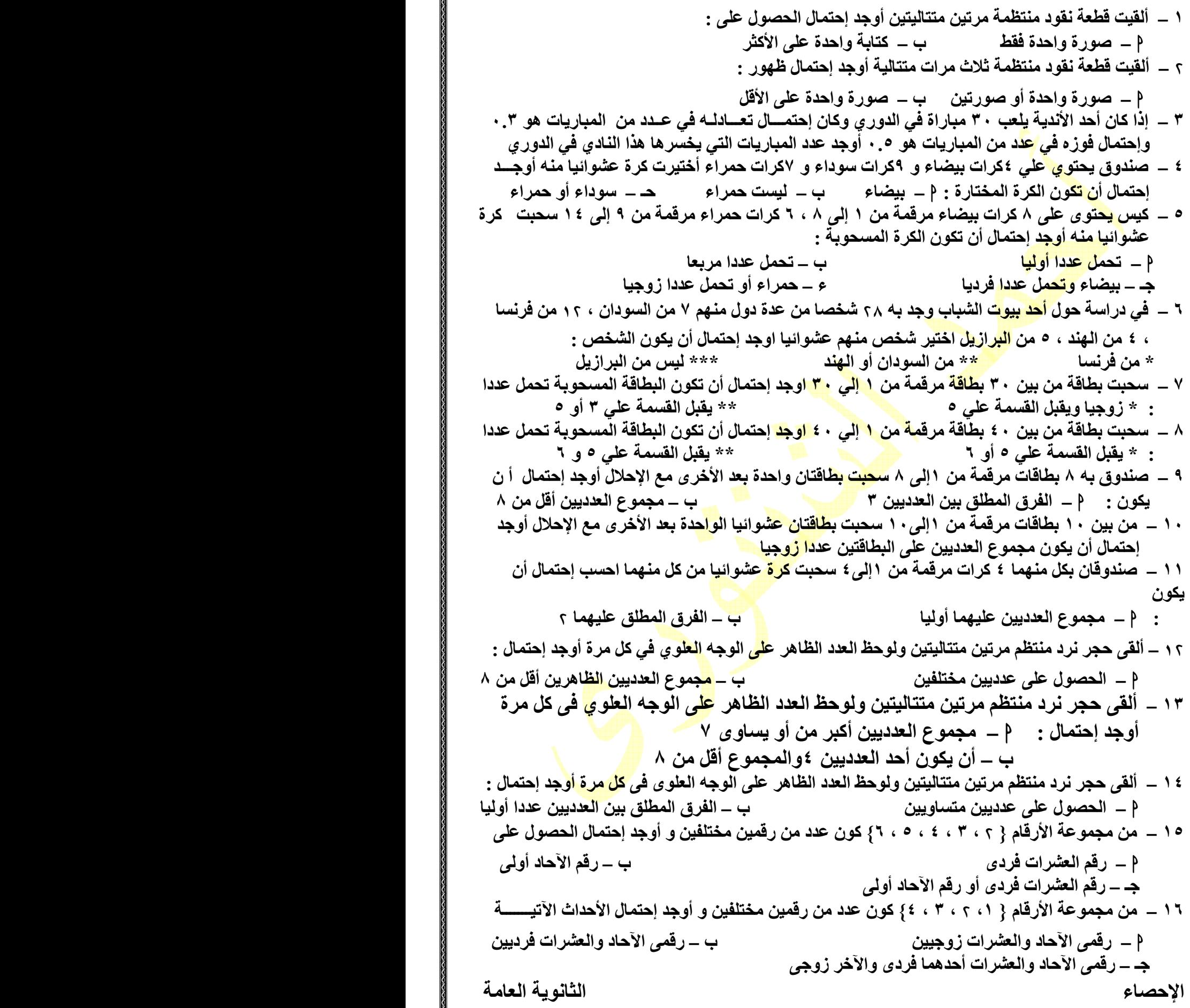

احصاء الثانوية العامة ١٧ **–** ألقى حجر نرد مرتين متتاليين ولوحظ العدد الظاھر على الوجه العلوى فى كل مرة فإذا كان ا ھو حد الحصول على عدد أكبر فى الرمية الثانية منه فى اYولى ، ب ھو حدث أن يكون مجموع العدديين الظاھرين أقل من ٨ أوجد (ل : ا ) ، ب( ل ) ، ل (ا **–** ب ) ١٨ – صمم حجر نرد بحيث يكون وجهان فيه يحملان العدد ٢ ، وجهان يحملان العدد ٤ ، وجهان يحملان العدد ٦ ألقى ھذا الحجر مرتين متتاليتين فإذا كان ا ھو حدث ظھور العدد في الرمية اYولى ، ب ھو حدث أن يكون الفرق المطلق بين العددين هو ؟ أوجد : ل(P ∩ ب ) ، ل (P ∪ ب ) ، ل( P ∩ ب ُ) **١٩ –** إذا كان م ، ب ح<mark>دثي</mark>ن من ف ، ل(() =  $\frac{1}{t}\;$  ، ل( ب<sup>/</sup> ) =  $\frac{\tau}{\lambda}$  ، ل(( ∩ ب) =  $\frac{1}{\lambda}$  أوجد : ب(ل ، ) ل (ا / / ∩ ب ، ) ل (ب **–** ا ) **–** إذا كان ا ، ب حدثين من ف ، ل(ا ) = ٠.٧ ب(ل، ) = ،٠.٤ ل(ا ∩ ب) = ٠.٣ أوجد : (ل ا / / ∩ ب ) ، ل ب( **–** ا ) r r − إذا كا<mark>ن p ، ب حدثي</mark>ن من ف ، ل(p ) = ج ، ل(ب) = ج ، ل(p ∩ ب) = خ أوجد : ل (P) ب) ، ل (P – ب) ، ل (P) + <sup>)</sup> ( **–** إذا كان ا ، ب حدثين من ف ، ل(ا ) = ،٠.٣ ل ب( ) = ،٠.٥ ل(ا ب∩ ) = ٠.١٣ أوجد ل(P) ، ل(PU<mark>ب) ، ل(P) اب</mark> ( **–** إذا كان ا ، ب حدثين من ف ، ل(ا / ) = ،٠.٧ ل ب( ) =،٠.٨ ل(ا **–** ب) =٠.١ أوجد ل[(ا )ب ؛ ل[ (ا **–** ب) ب ( **–** ا )] ع r → إِذَا كان p ، ب حدثين من ف، ل(p) = <mark>بِّ ، ل(</mark>ب) = <mark>ي ، ن</mark>(p ب<sup>/</sup> n ب<sup>/</sup> ) = <u>{</u> أوجد  $L(\rightarrow)$  ؛  $L(\rightarrow)$  ،  $L(\rightarrow)$  ،  $L(\rightarrow$  **–** إذا كان أ، ب حدثين من ف، ل(ا) = # ب(ل ، ) = @ ، ( ل ا **–** ب ) = ! أوجد  $\mathcal{L}(\mathfrak{q} \cup \mathfrak{\omega})$  :  $\mathfrak{t}(\mathfrak{q}' \cup \mathfrak{\omega})$ ( **–** إذا كان ا ، ب حدثين من ف، ل(ا / **U** ب / / ) = # ، ب( ل ) = @ (ل ، ا ∩ ب / ) = ! أوجد  $\mathcal{L}(\P)$  ؛  $\mathcal{L}(\P \cap \mathfrak{p}^{\backslash})$ *CONSTRUCTION*  **–** إذا كان ا ، ب حدثين من ف، ل(ا **U** ب) = ! ! ، ( ل ا **-** ب) = ! (ل ، ا ∩ ب ) = ! أوجد :  $\mathcal{L}(\mathfrak{q})$  ؛  $\mathcal{L}(\mathfrak{\hookrightarrow})$  ،  $\mathcal{L}(\mathfrak{q}^{\lambda})$ ∩ ب ) **–** إذا كان ا ، ب حدثين من ف، ل**(** ا / ∩ ب / / ) = ! ، ( ل ا ∩ ب / ) =  ! (ل ، ا ∩ ب ) =  % أوجد : (ل ا ) ؛ ب( ل ) (ل ، ا ∩ ب ) **–** إذا كان ا ، ب حدثين من ف، ا **U** ب = ف ، ل(ا / ) = .٠ ، ل ب( ) = ٠.٥ أوجد  $\mathcal{U}(\mathfrak{q}\cap\mathfrak{r})$  ؛ ل $(\mathfrak{q}^\vee)$ ∩ ب) ٣٠ **–** إذا كان ا ، ب حدثين من ف، ا **U** ب = ف ، (ل ا) = @ ، ب( ل ) =  & أوجد (ل ا ∩ ب ) ( ل ؛ ا **-** ب ب (ل؛ ) **–** ا ) ٣١ **–** إذا كان ا ، ب حدثين متنافيين من ف ، ل(ا) = . ، ل ب( ) = ٠.٣٥ أوجد ( ل ا ∩ ب) ، ( ل ا / / ب∩ / ( **–** إذا كان ا ، ب حدثين متنافيين من ف ، ل(ا) = ،٠.٣٧ ل ب( ) = ٠.١٥ أوجد (ل ا **U** ب ) ؛ ( ل ا ب∩ ) ؛ ( ل ا / / ∩ ب (

احصاء الثانوية العامة ٣٣ **–** إذا كان ا ، ب حدثين متنافيين من ف ، ل(ا) = ! ب(ل ، ) = # أوجد (ل ا ب ) ؛ ( ل ا **–** ب) ؛ ( ل ا / / ب **1**  ٣٤ **–** إذا كان ا ، ب حدثين متنافيين من ف ، ل(ا) = ! ب(ل ، ) = @ أوجد ل(4<sup>)</sup>) ، ل(ب- 4) ، ل(4<sup>)</sup> ب ) ٣٥ **–** إذا كان ا ، ب حدثين متنافيين من ف ، ل(ا ب ) = ! ، ( ل ا **–** ب ) = ! أوجد  $\mathcal{L}(\mathfrak{q})$  ؛  $\mathcal{L}(\mathfrak{q})$  ،  $\mathcal{L}(\mathfrak{q}^{\setminus}\cup\mathfrak{p}^{\setminus})$ ( ٣٦ **–** إذا كان ا ، ب حدثين متنافيين من ف ، ل(ا ب) = # ، ( ل ا **–** ب) = ! أوجد  $\mathcal{L}(\mathfrak{q})$  ،  $\mathfrak{t}=\mathfrak{t}(\mathfrak{q}^{\vee}\cup\mathfrak{t}^{\vee})$  ، ل ( ٣٧ **–** إذا كان ا ، ب حدثين متنافيين من ف بحيث (ل ا) = ٣ ب( ل ) ، ل(ا ب ) = # أوجد (ل ا) ، ب( ل ، ) ب( ل / ( ٣٨ ــــ إذا كا<mark>ن p ، ب حدث</mark>ين متنافيين من ف بحيث ٣ ل(p ) = ٤ ل(ب) ، ل(p ل ب) = ٩ أوجد ل(P) ، ل(ب) <mark>، ل(P</mark> ( ٣٩ ـ إذا كان ( ، ب <mark>حدثين</mark> من <u>ف ، ل(</u>() = ٣ ؛ ل(( / ∩ ب<sup>/</sup> ) = : أوجد ل(ب) إذا كان : \* ا ، ب حدثين متنافيين \* ا ⊂ ب ٤٠ ــــــــ إذا كان **؟ ، ب حدثين م<mark>ن ف</mark> ، ل(9) = ، / <sup>(</sup>؛ ل(<del>إ ل إ ب)</del> = شجع أوجد ل(ب) إذا كان :**  \* ا ، ب حدثين متنافيين \* ا ⊂ ب ٤١ **–** إذا كان ا ، ب حدثين من ف ، ل(ا) = ،٠.٤ ل ب( ) = ،٠.٨ ل(ا ∩ ب) = ٠.٣ أوجد إحتمال \* وقوع حدث واحد على اYقل \* عدم وقوع الحدثين ا ، ب معا **–** إذا كان ا ، ب حدثين من ف ، ل(ا) = ! ب(ل ، / ) = # ، ( ل ا ∩ ب) = ! أوجد إحتمال \* وقوع الحدث ا فقط \* وقوع ك; الحدثين ٤٣ **–** إذا كان ا ، ب حدثين من ف ، ل(ا) = ،٠.٦ ل ب( ) = ،٠.٧ ل(ا ∩ ب) = ٠.٤ أوجد إحتمال \* وقوع أحد الحدثين دون الآخر ٤٤ **–** إذا كان ا ، ب حدثين من ف ، (ل ا / ) = ،٠.٧ ل ب( ) = ،٠.٨ ل(ا **–** ب ) = ٠.١ أوجد إحتمال \* وقوع حدث واحد على اYقل \* وقوع أحد الحدثين فقط ه £ \_ إذا كان p ، ب حدثين من ف ، ل(p) =  $\frac{1}{2}$  ، ل(ب) =  $\frac{1}{2}$  ، ل $\frac{1}{2}$  (P ب) =  $\frac{1}{2}$  أوجد إحتمال \* وقوع أحد الحدثين فقط \* عدم وقوع الحدثين معا / ٤٦ **–** إذا كان ا ، ب حدثين من ف ، ل(ا) = ٠.٦ ب( ل ، ) = ٠.٥ ، ل(ا / ب ) = ٠.٧ أوجد إحتمال و\* قوع حدث واحد على اYقل \* وقوع الحدث أ فقط / ٤٧ **–** إذا كان ا ، ب حدثين من ف ، ل(ا ب ) = & (ل ، ا ∩ ب ) = \$ ، ( ل ا ) = ! أوجد إحتم ال \* وقوع الحدث ب فقط \* عدم وقوع أحدھما على اYقل ٤٨ – يصوب لاعبان p ، ب في وقت واحد نحو هدف ما فإذا كان إحتمال أن يصيب اللاعب P الهدف هو ج ، إحتمال أن يصيب اللاعب ب الهدف هو <sup>ب</sup>ٍ ، إحتمال أن يصيب اللاعبان الـهدف معا هو ب<sup>ـ</sup> أوجد \* إحتمال إصابة الھدف \* إحتمال إصابة الھدف من ال;عب ا فقط ٤٩ **–** يصوب جنديان نحو ھدف ما فإذا كان إحتمال أن يصيب الجندي اYول الھدف ھو ،٠.٨٣ إحتمال أ ن يصيب الجندي الثاني الھدف ھو ،٠.٧٤ إحتمال أن يصيب الجنديان الھدف معا ھو ٠.٦٥ أوجد \* إحتمال إصابة الھدف \* إحتمال عدم إصابة الھدف

احصاء الثانوية العامة ٥٠ **–** يطلق صيادان النار على ثعلب فإذا كان إحتمال إصابة الثعلب من الصياد اYول ھو ،٠.٥ إحتمال إصاب ة الثعلب من الصياد الثاني ھو ،٠.٦٥ إحتمال إصابة الثعلب من الصيادين معا ھو ٠.٣٥ أوجد إحتمال \* إصابة الثعلب من أحدھما على اYقل \* إصابة الثعلب من أحدھما فقط ٥١ **–** يصوب +عبان ا ، ب فى وقت واحد نحو ھدف ما فإذا كان إحتمال إصابة الھدف من ا فقط ھو & إحتمال إصابة الھدف من ب فقط ھو  ! ، إحتمال إصابة الھدف منھما معا ھو ! أوجـد إحتمال إصابة الھدف **–** تقدم ٥٠ شخصا لشغل إحدى الوظائف فوجد أن٣٥منھم يجيدون اللغة انجليزية ، منھم يجيدون اللغة الفرنسية ١٥،منھم يجيدون اللغتين معا أختير شخص منھم عشوائيا أوجدإحتمال أن يكون ھذا الشخص يجيدا نجليزية فقط ،يجيد إحدى اللغتين فقط ، يجيد إحدى اللغتين على اYقل ٥٣ **–** فى دراسة إحصائية لمشاھدة أحد البرامج الثقافية فى التلفاز وجد أن إحتمال أن يشاھد زوج وزوجته معا البرنامج ھو ،٠.٣٥ إحتمال أن يشاھد الزوج فقط البرنامج ھو ،٠.٤ إحتمال أن تشاھد الزوجة البرنامج ھو ٠.٥ أوجد إحتمال أن : \* تشاھد الزوجة فقط البرنامج \* واحد على اYقل منھما يشاھد البرنامج \* يشاھد البرنامج أحدھما دون اZخر ٥٤ **–** فصل دراسى به ٤٠ طالبا نجح منھم ١٧ طالبا فى إمتحان الفلسفة ، طالبا فى إمتحان التاريخ ، ٥ ط;ب منھم فى ا+متحانين معا أختير طالب منھم عشوائيا أوجد إحتمال أن يكون الطالب المختار \* ناجحا فى الفلسفة \* ناجحا فى التاريخ \* ناجحا فى أحد ا+متحانين على اYقل ٥٥ **–** فصل دراسى به ٣٠ طالبا منھم ١٥ طالبا يمارسون النشاط الرياضى ؛- طالبا يمارسون النشاط الفنى ٥ يمارسون النشاطين معا اختير منھم طالب عشوائيا أوجد إحتمال أن يكون الطالب المختار يمارس \* النشاط الرياضى فقط \* + يمارس اى نشاط \* يمارس أحد النشاطين على اYكثر ٥٦ **–** أشترك ث;ثة +عبين ا ب، ، جـ فى إحدى السباقات فإذا كان إحتمال فوز ا = ! إحتمال فوز ب ، إحتمال فوز ا = إحتمال فوز جـ أوجد إحتمال فوز ا أو جـ علما بأن واحد فقط ھو الفائز ٥٧ **–** أشترك ث;ثة +عبين ا ، ب ، جـ فى إحدى السباقات فإذا كان إحتمال فوز ا = ضعف إحتمال فوز ب ، إحتمال فوز ب = إحتمال فوز جـ أوجد إحتمال فورب أو جـ علما بأن واحد فقط ھو الفائز ٥٨ **–** أشترك ث;ثة +عبين ا ، ب ، جـ فى إحدى السباقات فإذا كان إحتمال فوز ا = ٣ إحتمال فوز ب ، إحتمال فوز جـ = ! إحتمال فوز ب أوجد إحتمال فوز ا أو جـ علما بأن واحد فقط ھو الفائز ٥٩ **–** إذا كان ف { = ا ١ ، ا ، ا ٣ ، ا ٤ } ، كان ل ( ا ١ ) = ٣ ( ل ا <sup>٣</sup>) ( ، ل ا <sup>٤</sup>) = ( ل ا ! = ( <sup>١</sup> أوجد (ل ا ) ؛ ( ل ا <sup>٣</sup> ا ( ٦٠ **–** إذا كان ف { = ا ١ ، ا ، ا ٣ ، ا ٤ } ، كان ل(ا ١ <sup>٣</sup>) = ( ل ا ) ، ل(ا <sup>٤</sup>) = ( ل ا ) = ! أوجد <sup>١</sup> (ل ا <sup>٤</sup>) ؛ ل(ا <sup>٣</sup> ا ( ٦١ **–** إذا كان ف فضاء النواتج لتجربة عشوائية حيث ف = { ا ، ب ، جـ } وكان : = \* ، = % أوجد **–** فى تجربة إلقاء حجر نرد ١٠٠مرة سجلت اYعداد على اYوجھه الظاھرة وكانت النسبة كتى : العدد على الوجه العلوى١ ٣٤٥٦ احتمال المقابل٠.١٤٠.١٧٠.٣٠.١٨٠.١٦ أوجد ثم أوجد إحتمال ظھور : \* عدد زوجى \* عدد أولى \* عدد فردى \* عدد زوجى أولى (ل )حـ (ل حـ / ( (ل ا ) (ل ا / ( ب(ل ) ب(ل / (

٦٣ **–** سجلت عدد المكالمات التليفونية خ;ل دقيقة بمكتب تليفون في أحد اYيام وكانت كاZتي :

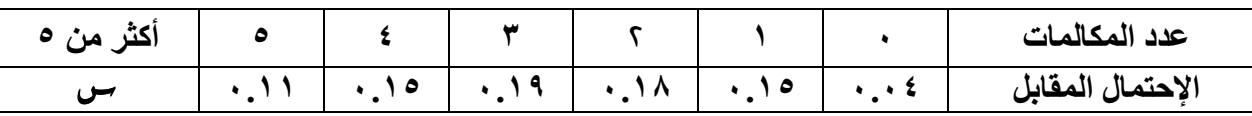

أوجد س ثم أوجد خلال دقيقة إحتمال كل من الأحداث الآتية : \*وقوع أكثر من ٣مكالمات \*\* وقوع مكالمة علي اYقل \*\*\* وقوع مكالمتين علي اYكثر ٦٤ **–** بلغ عدد زوار أحد المعارض في أحد اYيام - زائرا موزعين

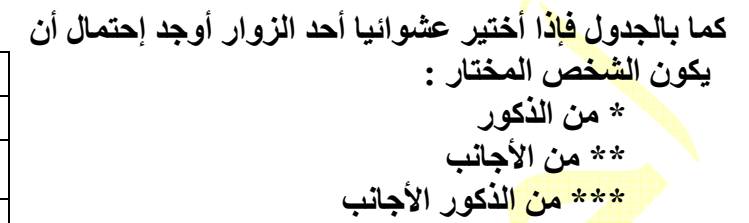

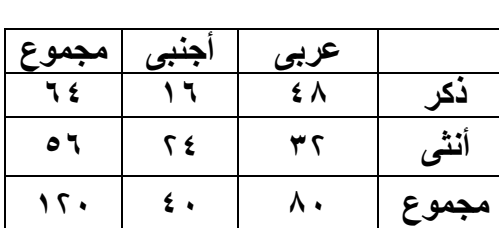

 ٦٥ **–** إذا كان ف { = ا ١ ، ا ، ا ٣ ، ا ٤ ، ا ٥ } ھى فضاء نوانج لتجربة عشوائية وكان ( ل ا ) = ! ،  $\zeta_1 \setminus \{1, 1\} = \frac{1}{7}, \frac{1}{10}$  ({ $\frac{1}{10}$ } +  $\frac{1}{10}$  ({ $\frac{1}{10}$  +  $\frac{1}{10}$ } +  $\frac{1}{10}$  ({ $\frac{1}{10}$ } +  $\frac{1}{10}$  ({ $\frac{1}{10}$ } +  $\frac{1}{10}$  ({ $\frac{1}{10}$ } +  $\frac{1}{10}$  ({ $\frac{1}{10}$ } +  $\frac{1}{10}$  ({ $\frac{1}{10$ (

 ٦٦ **–** ا ، ب حجرا نرد صمم الحجر أ بحيث يكون وجھان يحم;ن الرقم ، وجھان يحم;ن الرقم ،٤ وجھان يحم;ن الرقم ٦ ؛ صمم الحجر ب بحيث يكون وجھان يحم;ن الرقم ،١ وجھان يحم;ن الرقم ٣ ، وجھان يحم;ن الرقم ٥ ، ألقى الحجران معا أوجد إحتمال : \* الرقم الظاھر على الوجه العلوى للحجر ا أكبر من الرقم الظاھر على الوجه العلوى للحجر ب \* الفرق المطلق بين الرقمين الظاھرين على الوجھين العلويين ١= ٦٧ **–** إذا كان ا ، ب حدثين من ف وكان ل(ا) = س ، ل ب( / ) = # ، ل[ ف **–** (ا **U** ب )] = @ أوجد س إذا كان : \* ا ، ب متنافيان \* ب ⊂ ا ٦٨ **–** إذا كانت س ، ص، ع ، ل ، م ، ن ترمز لستة أنواع من اYدوية وكان فيتامين ا يدخل فى تركيب كل من اYدوية س ، ص ، ع ، مركب الحديد يدخل فى تركيب الدواء س ، فيتامين ب يدخل فى تركيب كل من اYدوية ل ، م ، ن أختير دواء واحد عشوائيا من بينھما أوجد إحتمال أن يكون ھذا الدواء يدخل فى تركيب : \* فيتامين ب \* الحديد \* فيتامين ب أو ا \* + فيتامين ا و+ الحديد في\* تامين ب و الحديد \* فيتامين ا أو الحديد أو فيتامين ب ٦٩ **–** صمم حجر نرد بحيث عند إلقائه يكون إحتمال ظھور أي وجه يتناسب مع العدد الظاھرعلي ھذا الوجه أوجد إحتمال اYحداث اZتية : \* ظھور عدد فردي \*\* ظھور عدد زوجي أولي ٧٠ **–** صمم حجر نرد بحيث عند إلقائه يكون إحتمال ظھور عدد فردى = ! إحتمال ظھور عدد زوجى أوجد إحتمال ظھور عدد أولى ٧١ **–** صمم حجر نرد بحيث عند إلقائه يكون إحتمال ظھور كل من اYعداد ،١ ،٣ ،٤ ،٥ متساو ، إحتمال ظھور العدد ٦ يساوى ث;ثة أمثال إحتمال ظھورالعدد ١ أوجد إحتمال ظھور عدد زوجى **–** إذا كان ا ، ب ، حـ ث;ث أحداث من تجربة عشوائية فإثبت أن : ل (ا ب حـ ) = (ل ا ) + ( ل )ب + ( ل حـ ) **–** ل ( ا ∩) ب **–** ل ب( ∩ حـ ) **–** ل ( حـ ∩ ا) + (ل ا∩ ب ∩ حـ )

77 - كيس يحتوي على 7° كرات متماتلة قرتان صاروان ن كرتان زرقلوان ، كرتان بضان ولدا سحوبت  
كرتان عشونيا من الكيس أوجد احتمان : \* أن تكون العري تان المىحوبتنن لهنا نفس اللون  
47 - فصل يتكون من 77ولد منهم 7. / يليسون نظارات طبية ، 7، بنتا منه 7. / يليسون نظارات  
41- 20 (4) - 2- ون مشا ونات و 1 - 0 (4) - 0 (4) - 0 (5) - 0  
4- 0 (4) - 0 (5) - 0 (9) - 0 (9) - 0 (19) - 0 (9) - 0 (9) - 0  
3 (م-1) - 0 (4) - 0 (9) - 0 (9) - 0 (9) - 0  
7 - 0, 0 (9) = 0  
7 - 0, 0 (9) = 0  
7 - 0 (9) 0 (9) = 0  
7 - 0 (10) 0 (19) = 0  
13. 
$$
\frac{1}{2}
$$
 0  
14.  $\frac{1}{2}$  0  
15.  $\frac{1}{2}$  0  
17.  $\frac{1}{2}$  0  
18.  $\frac{1}{2}$  0  
19.  $\frac{1}{2}$  0  
19.  $\frac{1}{2}$  0  
19.  $\frac{1}{2}$  0  
19.  $\frac{1}{2}$  0  
19.  $\frac{1}{2}$  0  
19.  $\frac{1}{2}$  0  
19.  $\frac{1}{2}$  0  
19.  $\frac{1}{2}$  0  
19.  $\frac{1}{2}$  0  
19.  $\frac{1}{2}$  0  
19.  $\frac{1}{2}$  0  
19.  $\frac{1}{2}$  0  
19.  $\frac{1}{2}$  0  
19.  $\frac{1}{2}$  0  
19.  $\frac{1}{2}$  0  
19.  $\frac{1}{2}$  0  
19.  $\frac{1}{2}$  0  
19.  $\frac{1}{2}$  0  

 **a\_shantory**٢٠٠٧**@yahoo.com** الشنتوري أحمد احصاء الثانوية العامة المتغير العشوائى المتغير العشوائ ى : إذا كان : ف فضاء عينة لتجربة عشوائية ما ، مجموعة اYعداد الحقيقية فــــإن : أى دالة : ف ← ً ً ً تسمى متغيرا عشوائيا معرفا على ف المتغير العشوائى المتقطع " المنفصل ، الوثاب " : ھو متغير عشوائى مداه مجموعة محدودة من اYعداد الحقيقية ً فمث; : فى تجربة إلقاء قطعة نقود مرتين متتالتين إذا كان المتغير العشوائى يعبر عن عدد الصور نجد أن : ف ( { = ص ، ص ( ، ) ص ، ك ) ( ، ك ، ص ( ، ) ك ، ك ) } أى أن : مدى المتغير العشوائى = ٠{ ، ١ ، } التوزيع احتمالى : ، ، <sup>١</sup> إذا كان : متغير عشوائى متقطع مداه المجموعة { <sup>٣</sup> ، ٠٠٠ ، ن { ، ٠٠٠ ، <sup>٣</sup> ، ، <sup>١</sup> فإن الدالة د المعرفة كاZتى : { : د ن  ← { حيث : د (س<sub>/س</sub> ) = ل ( <mark>س</mark> = س<sub>/س</sub> ) لكل <mark>/</mark>س = ۱ ، ، ، ، ۳ ، ، ، ، ، ، ، ، ، ، تحدد ما ي*سمى* بالتوزيع الإحتمال*ى* للمتغير العشوائ*ى* س و الذى يعبر عنه بمجموعة الأزواج المرتبة المحددة لبيان الدالة د م;حظات : ( )١ الدالة د تحقق الشرطين : ١ ـ د (س<sub>/ص)</sub> ≥ ∙ لكل / = 1 ، ؟ ، ٣ ، ٠٠٠ ، <u>ب</u>ه <sup>١</sup> **–** د ( <sup>ن</sup> ) + ٠٠٠ + (د <sup>٣</sup> ( +) د ( +) د ١ = ( و أى دالة تحقق ھذين ً ً الشرطين تصلح أن تكون توزيعا إحتماليا لمتغير عشوائى متقطع سمہ مداہ هو { س ، س, ، س<mark>ی ، ، ،</mark> ، ، ، س () يكتب التوزيع احتمالى للمتغير العشوائى بالصورة :  $\{(\tau_{\mathbf{u}_i},\tau_{\mathbf{u}_i},\tau_{\mathbf{u}_$ ً فمث; : فى تجربة إلقاء قطعة نقود مرتين متتالتين إذا كان المتغير العشوائى يعبر عن عدد الصور نجد أن : مدى المتغير العشوائى = ٠{ ، ١ ، } ، ن ( = )ف ٤  $\frac{1}{\lambda} = (\cdot) - \frac{1}{\lambda}$   $\frac{1}{\lambda} = (1) - \frac{1}{\lambda}$   $\frac{1}{\lambda} = (0) - \frac{1}{\lambda}$  التوزيع احتمالى للمتغير العشوائى يعطى من الجدول :٠١ (د ( ! !! ن<sup>٠٠٠</sup><sup>٣</sup><sup>١</sup><sup>ر</sup> ىى  $($  (س د ( س, ) <sup>ن</sup> )<sup>٠٠٠</sup>(د <sup>٣</sup>)<sup>د</sup>)( ( د <mark>د (س</mark> ٠ **–** ١ **–** ١

الوسط الحسابى و انحراف المعيارى للمتغير العشوائى المتقطع

 إذا كان متغير عشوائى له توزيع إحتمالى فإن أى دراسة إحصائية لھذا التوزيع تعتمد على التعرف على مقياسين من المقاييس احصائية ھما : • النزعة المركزية : و ھى القيمة التى تتمركز عندھا قيم ھذا المتغير العشوائى • التشتت : و ھو يبين إلى أى مدى تتشتت قيم المتغير العشوائى حول نزعته المركزية الوسط الحسابى ھو أحد مقاييس النزعة المركزية ، التباين ھو أحد مقاييس التشتت و كذلك اإنحراف المعيارى الوسط الحسابى و التباين و انحراف المعيارى : ، ٠٠٠ ، <sup>٣</sup> ، ، <sup>١</sup> إذا كان : متغير عشوائى متقطع مداه المجموعة { ن { بإحتمال<mark>ات</mark> د ( س, ) ، د (س, ) ، د ( س, ) ، ۰۰۰۰ ، د (س<sub>/س</sub> ) على الترتيب فإن : الوسط الحسابى " التوقع " ( µ ) = محب<sup>ر</sup> س · د ( س ) = µ : أن أى <sup>١</sup> <sup>د</sup> (٠ <sup>١</sup> + ( د ( ٠ + ( <sup>٣</sup> د ( ٠ <sup>٣</sup> + ٠٠٠ + ( <sup>ن</sup> د ( ن ( ا<mark>لتباين : ( σ</mark> ) = محمد سمر د ( س ) – μ<sup>2</sup> محمد بسمر ) = μ<sup>2</sup> الإنحراف المعيارى : ( σ ) = <mark>(</mark> σ <sup>)</sup> = ( معامل الإختلاف : إذا إختلفت وحدات كل من الوس<mark>ط الحسابي</mark> و الإنحراف المعيارى نستخدم معامل الإختلاف للمقارنة بين تشتت المجموعتين  $\lambda \cdot \cdot \times = \frac{1}{\lambda} \cdot \frac{1}{\lambda} \cdot \frac{1}{\lambda} \cdot \frac{1}{\lambda} = \frac{1}{\lambda}$ مثال : فى ما يلى التوزيع الإحتمالى للمتغير العشوائ*ى س*ہ الذ<mark>ى يعبر</mark> عن عدد ال<mark>ص</mark>ور لتجربة إلقاء قطعة نقود منتظمة ثلاث مرات متتالية أحسب الوسط الحساب*ى* و الإنحراف المعيا<mark>رى لـهذا</mark> التوزيع ثم أوجد معامل الإختلاف الحلــــــــــ م <mark>• د (</mark>س ) | س <sup>ر</sup> ) <sup>ر</sup>(د ىى ر <sup>ر</sup> (د ٠ (  **•**  $\frac{1}{\lambda}$  **•**  $\frac{1}{\lambda}$  **•**  $\frac{4}{\lambda}$  **+**  $\frac{4}{\lambda}$  **+**  $\frac{4}{\lambda}$  **+**  $\frac{4}{\lambda}$  **+**  $\frac{4}{\lambda}$  **+**  $\frac{4}{\lambda}$  **+**  $\frac{4}{\lambda}$  **+**  $\frac{4}{\lambda}$  **+**  $\frac{4}{\lambda}$  **+**  $\frac{4}{\lambda}$  **+**  $\frac{4}{\lambda}$  **+**  $\frac{4}{\lambda}$  **+**  $\frac{4}{\lambda}$  **+**  $\frac{4}{\lambda}$  **+**  $\frac{4}{\lambda}$   $\frac{1}{2}$   $\frac{1}{2}$  ----- $\mathcal{L} = \mathcal{L}$ ----- $\mathbf{v} = \mathbf{v}$ الوسط الحسابى الإنحراف <mark>ال</mark>معيارى

من الجدول : الوسط الحسابى " التوقع " ( µ = ( ! ١

، التباین = 7 – ( 0.1 )
$$
\frac{\tau}{i}
$$
 = 1.1  $\frac{1}{\tau}$  = 1.1  $\frac{1}{\tau}$  = 1.1 

( #!٣

احصاء الثانوية العامة

 $A = \frac{7}{15}$  **b**  $A = \frac{7}{15}$ 

## تمارين

احصاء الثانوية العامة ١ **–** فى تجربة إلقاء قطعة نقود ث;ث مرات مرات متتالية إذا كان المتغير العشوائى يعبر عن ( عددالكتابات ) أوجد الوسط الحسابى ؛ معامل اخت;ف للمتغير العشوائى **–** فى تجربة إلقاء قطعة نقود ث;ث مرات مرات متتالية إذا كان المتغير العشوائى يعبر عن ( عدد الكتابات **-** عدد الصور) أوجد انحراف المعيارى ٣ **–** فى تجربة إلقاء قطعة نقود أربع مرات مرات متتالية إذا كان المتغير العشوائى يعبر عن ( عدد الصور **-** عدد الكتابات) أوجد انحراف المعيارى ٤ **–** صندوقان بكل منھما ٣ كرات مرقمة من ١ إلى ٣ سحبت كرة عشوائيا من كل صندوق وعرف المتغي ر العشوائى بأنه حاصل ضرب العددين المكتوبين على الكرتين المسحوبتين أوجد التوقع ٥ **–** صندوقان بكل منھما٥ كرات مرقمة من ١ إلى ٥ سحبت كرة عشوائيا من كل صندوق وعرف المتغير العشوائى بأنه الفرق المطلق بين العددين المكتوبين على الكرتين المسحوبتين أوجد انحراف المعيارى ٦ **–** ألقى حجر نرد مرتين متتاليتين فإذا كان المتغير العشوائى يعبر عن مقياس الفرق بين العددين الظاھرين أوجد انحراف المعيارى ٧ **–** صمم حجر نرد بحيث يحمل وجھان منه الرقم ١ ، وجھان منه الرقم ٣ ، وجھان منه الرقم ٥ ألقى ھذا الحجر مرتين متتاليتين وعرف المتغير العشوائى بانه مجموع العددين الظاھرين اوجد التوقع ٨ **–** إذا كان متغيرا عشوائيا متقطعا مداه ٠{ ،١ ، } ،٣ بإحتما+ت ل ( ( = =٠ ٠.١ ( ، ل ( = = ١ ) ل ، .٠ ( = = ٣ ٠.٤ أوجد ل ( = ( ثم أوجد انحراف المعيارى ٩ **–** إذا كان متغيرا عشوائيا متقطعا مداه { **–** ٣ ، **–** ،١ ، } ، كان ( ل ( **–** = ٣) ل= **–** = = ( ) ! ل ، = ( = ! أوجد ل( ( = ١ ثم أوجد انحراف المعيارى ١٠ **–** إذا كان متغيرا عشوائيا متقطعا توزيعه احتمالى يحدد بالدالة د( = (حيث = ، ١ ،٣ أوجد قيمة ك ثم أحسب معامل اخت;ف ١١ **–** إذا كان متغيرا عشوائيا متقطعا توزيعه احتمالى يحدد بالدالة د(= ( حيث = ، ٠ ،٣ أوجد قيمة ك ثم أحسب انحراف المعيارى حيث - **–** إذا كان متغيرا عشوائيا متقطعا توزيعه احتمالى يحدد بالدالة د( = ( = ، ١ ٣ ، أوجد قيمة ك ثم أحسب التباين ١٣ **–** إذا كان متغيرا عشوائيا متقطعا توزيعه احتمالى يحدد بالدالة د( = (حيث ، ١ ، ٠ = ،٣ أوجد قيمة ك ثم أحسب معامل اخت;ف ١٤ **–** إذا كان متغيرا عشوائيا متقطعا توزيعه احتمالى يحدد بالدالة (د = (حيث ١ ، ٠ =، ،٣ أوجد قيمة ك ثم أحسب التباين ١٥ **–** إذا كان متغيرا عشوائيا متقطعا توزيعه احتمالى يحدد بالدالة (د = (حيث **–** = ، ١ ، ٠ ، ١ أوجد قيمة ك ثم أحسب التباين ١٦ **–** إذا كان متغيرا عشوائيا متقطعا مداه { **–** ، **–** ، ١ ، ٠ ، ١ } بإحتما+ت قدرھا ، ، ؛ ، على الترتيب أوجد قيمة ك ؛ انحراف المعيارى ٦ ك ١٠ ك ٩ ك **+**  ٩ ك  **+** ١ ١ **+**  ك **+**  ك ١٥ ك **–**  ١٥ ك **–** ١ ١٥ ك ١٥ ك + ١ ١٥ ك + 

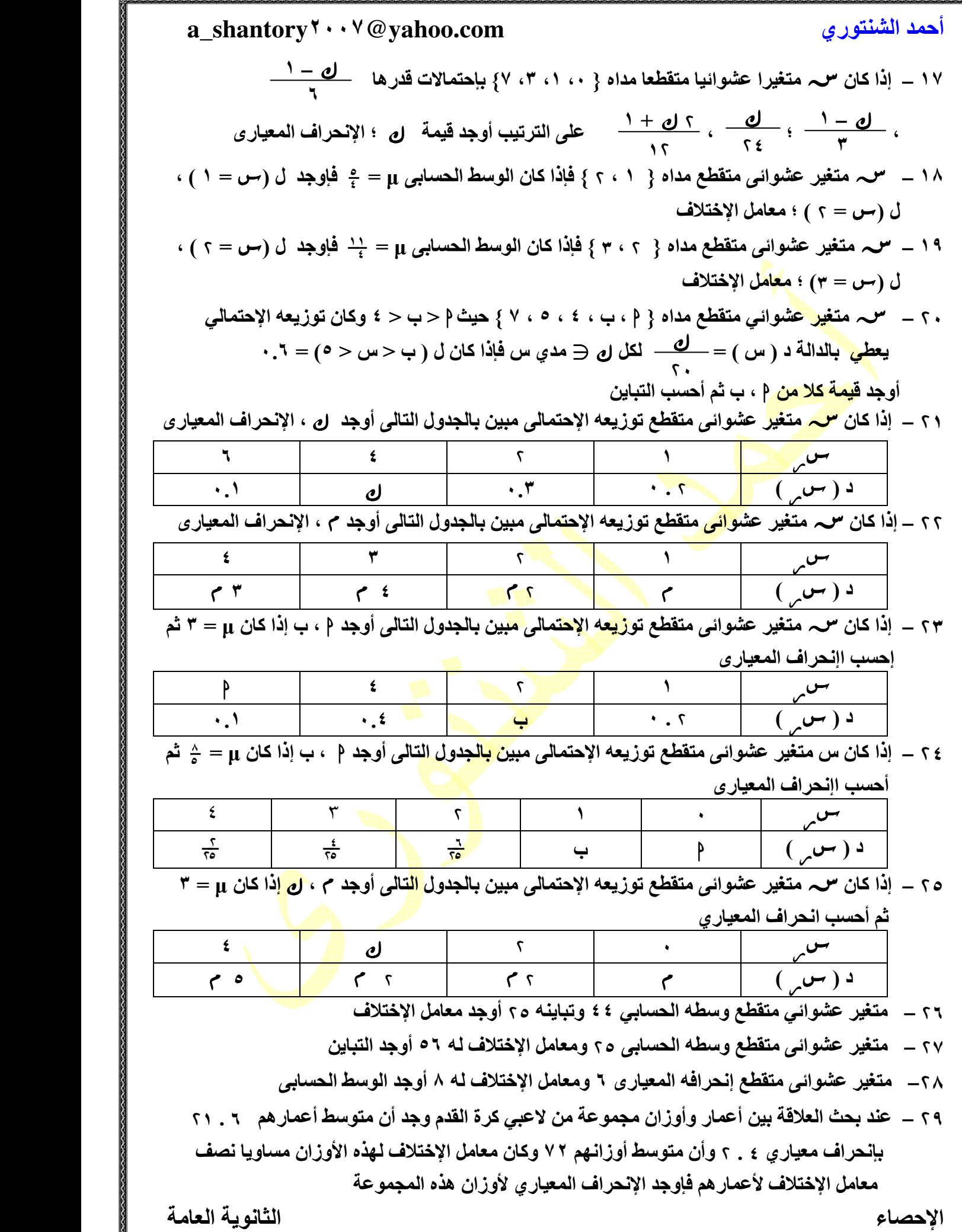

ö

المتغير العشوائى المتصل " المستمر " المتغير العشوائى المتصل : ھو متغير عشوائى مداه فترة مفتوحة أو مغلقة من اYعداد الحقيقية التوزيع احتمالى المتصل : إذا كان متغير عشوائى متصل مداه الفتر [ ة ا ، ب ] ، الدالة د حيث د : [ ا ، ب ] ←   $\{a,b\} \in \{0,1\}$  ،  $\{a,b\} \in \{0,1\}$  ،  $\{b,c\}$  ،  $\{c\}$  ، ب () الشكل البيانى لھذه الدالة ھو منحنى متصل بحيث تكون مساحة المنطقة أسفل منحنى الدالة و فوق [ ا ، ب ] مساوية للواحد الصحيح

دالة الكثافة :

إذا كان <sup>مو</sup>س متغير عشوائى متصل فإن الدالة الحقيقية د تسمى دالة كثافة المتغير العشوائى س. إذا كان : ل (ا ب ) = مساحة المنطقة الواقعة تحت منحنى د و فوق محور السينات فى [ ا ، ب ] و ذلك لكل عددين حقيقين ا ، ب حيث ا ب

> مثال : إذا كان متغير عشوائى متصل دالة كثافة احتمال له ھى :

$$
T = \sqrt{\frac{1}{1 + \frac{1}{2}} \cdot \frac{1}{2}}
$$

$$
\text{(if }\alpha < 0 \text{ if } \alpha < 0 \text{ if } \beta < 0 \text{ if } \beta < 0 \text{ if }
$$

$$
U(1 \leq \tau U \leq 1) = \text{and } \text{with } \text{that } \tau \leq 1 \text{ and } \text{if } \tau \leq 1 \text{ and } \tau \leq 1 \text{ and } \tau
$$

د (1) = 
$$
\frac{1}{10}
$$
  
ل( سر  $2$ ) = مساهة شبه النمترف " کما بالشکل "  
=  $\frac{1}{7} \times (1.1 + 1.1.1) \times (1 - 1)$   
=  $\frac{1}{7} \times (1.1 + 1.1.1) \times (1 - 1)$ 

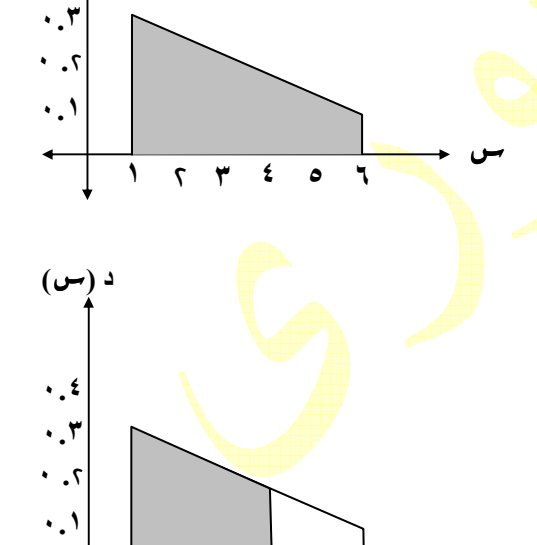

١ ٣ ٤ ٥ ٦

ىى

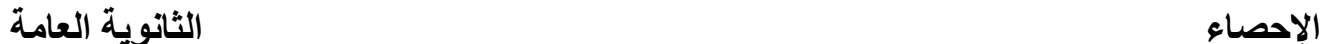

٠.٤

 $(-)$  د

#### تمارين

 ١ **–** ذاإ كان متغيرا عشوائيا متص; دالة كثافة احتمال له ھى :  $\left\{\begin{array}{c} \mathbf{L} \end{array}\right\} = \left\{\begin{array}{c} \mathbf{L} \end{array}\right\} = \left\{\begin{array}{c} \mathbf{L} \end{array}\right\}$  \* حقق أن ل ( **–** ٣ ≤ ≥ ٣ = ( ١ \* أوجد ل ( ≥ ٠( **–** ذاإ كان متغيرا عشوائيا متص; دالة كثافة احتمال له ھى :  $\mathcal{L} = (\mathcal{L} \setminus \mathcal{L})$   $\mathcal{L} = (\mathcal{L} \setminus \mathcal{L})$  \* حقق أن ( د (دالة كثافة للمتغير \* أوجد ل ( ≥ ٣( ٣ **–** ذاإ كان متغيرا عشوائيا متص; دالة كثافة احتمال له ھى :  $\left\{\begin{array}{c} \mathbf{c} \end{array}\right\} = \left\{\begin{array}{c} \mathbf{c} \end{array}\right\}$  \* حقق أن ل ٠ ( ≤ ≥ ٤ = ( ١ \* أوجد ل ( ≥ ٣( ٤ **–** ذاإ كان متغيرا عشوائيا متص; حيث : ( د = ( \* حقق أن د ( (دالة كثافة للمتغير \* أوجد ل ١ ( ≥ ٣( ٥ **–** ذاإ كان متغيرا عشوائيا متص; دالة كثافة احتمال له ھى :  $\leftarrow$   $\left(\begin{matrix} \longleftarrow \\ \longleftarrow \end{matrix}\right)$   $\Rightarrow$  \* أوجد قيمة ك \* أوجد ل ١ ( ≥ ( ٣ ٣ **–** ، صفر فيما عدا ذلك١٨  $-\frac{r}{r}$ **¢ ۲ ≤ س ≤ °** صفر فيما عدا ذلك  $\gamma$  $\frac{1}{\sqrt{1-\frac{1}{\sqrt{1-\frac{1$ **¢ ، ﴿ حِسْ ≤ِ }** صفر فيما عدا ذلك  $\overline{\phantom{a}}$  $+$   $+$   $+$ **¢ 1 ≤ س ≤ ٥** صفر فيما عدا ذلك٤٠  $+$   $+$   $+$   $+$ **¢ ∙ ح س ≤ ۲** صفر فيما عدا ذلك

| a. shantory***@yahoo.com                              |               |
|-------------------------------------------------------|---------------|
| a. shantory***@yahoo.com                              |               |
| $r =  i $ zbi $\sqrt{2}$ v. $\sqrt{2}$ e. $-\sqrt{2}$ |               |
| $r =  i $ zbi $\sqrt{2}$ v. $\sqrt{2}$ e. $-\sqrt{2}$ |               |
| $\frac{1}{2}$                                         | $\frac{1}{2}$ |
| $\frac{1}{2}$                                         | $\frac{1}{2}$ |
| $\frac{1}{2}$                                         | $\frac{1}{2}$ |
| $\frac{1}{2}$                                         | $\frac{1}{2}$ |
| $\frac{1}{2}$                                         | $\frac{1}{2}$ |
| $\frac{1}{2}$                                         | $\frac{1}{2}$ |
| $\frac{1}{2}$                                         | $\frac{1}{2}$ |
| $\frac{1}{2}$                                         | $\frac{1}{2}$ |
| $\frac{1}{2}$                                         | $\frac{1}{2}$ |
| $\frac{1}{2}$                                         | $\frac{1}{2}$ |
| $\frac{1}{2}$                                         | $\frac{1}{2}$ |
| $\frac{1}{2}$                                         | $\frac{1}{2}$ |
| $\frac{1}{2}$                                         | $\frac{1}{2}$ |
| $\frac{1}{2}$                                         | $\frac{1}{2}$ |
| $\frac{1}{2}$                                         | $\frac{1}{2}$ |
| $\frac{1}{2}$                                         | $\frac{1}{2}$ |
| $\frac{$                                              |               |

ö

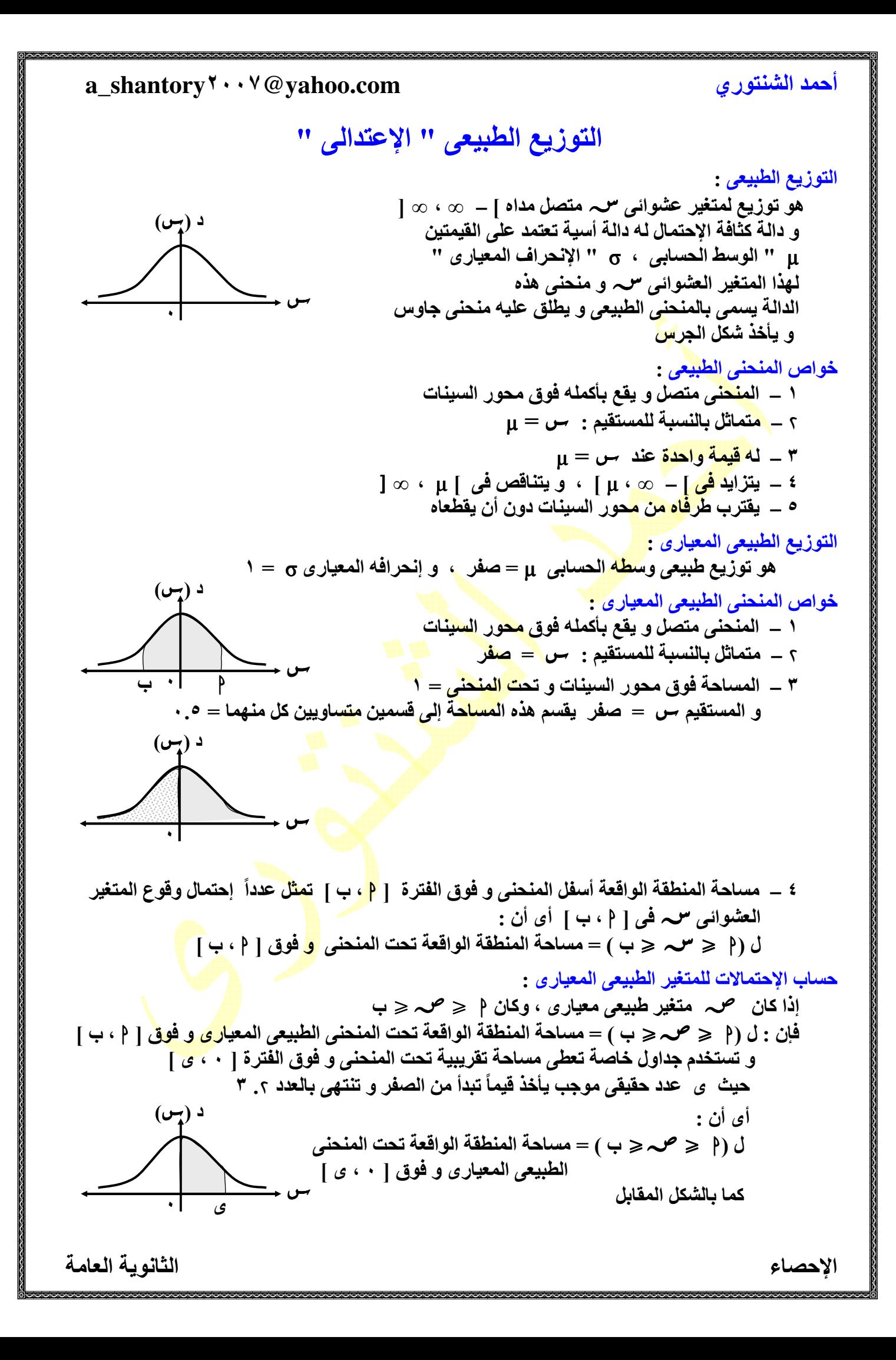

مثال :

 بإستخدام جداول المساحات و تحت المنحنى الطبيعى المعيارى أوجد : (  $0 \leq \infty$   $\leq 7$ . ) (1)  $0 \leq x \leq 7$ . ) الحلــــــــــــ

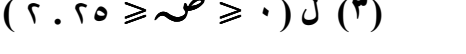

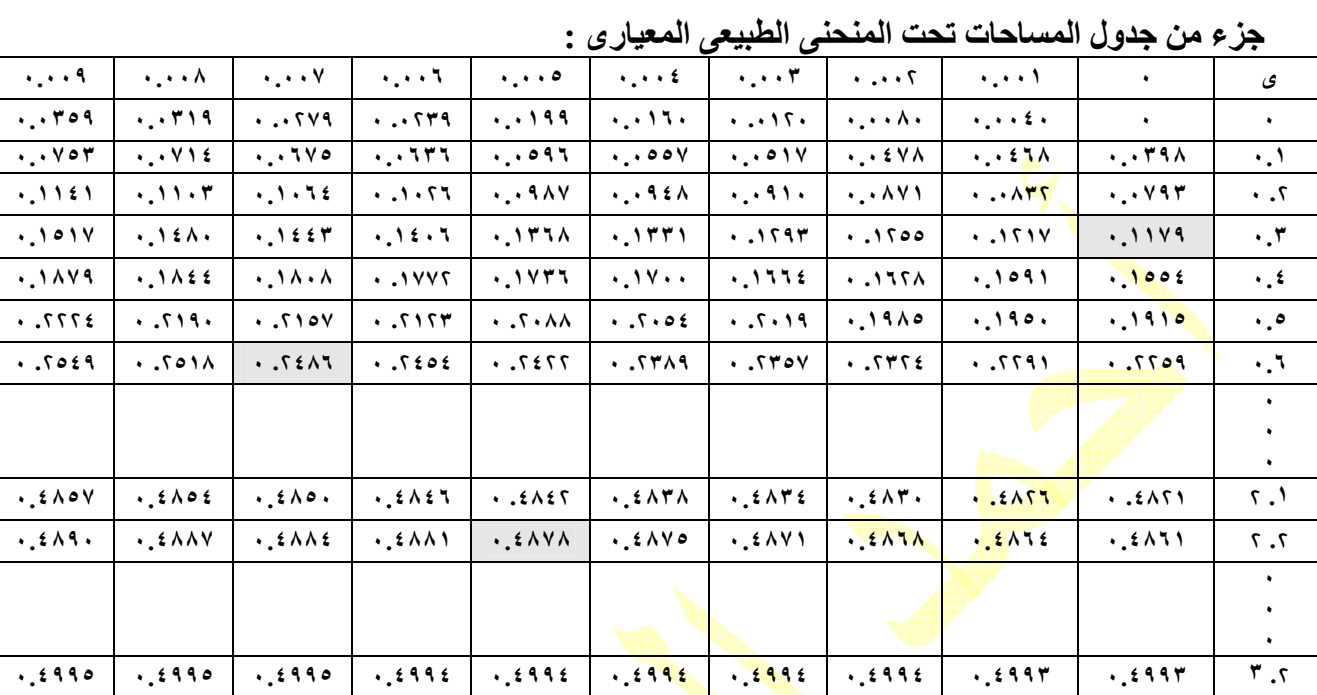

(١) ل(٠.٤ صحح ٢.٠) = <sup>١١٧٩</sup>٠. من الجدول مباشرة

 $(7)$   $\bigcup$   $( \cdot \leq \infty \leq \sqrt{7} \cdot ) = 7137 \cdot .$ 

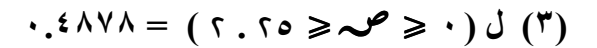

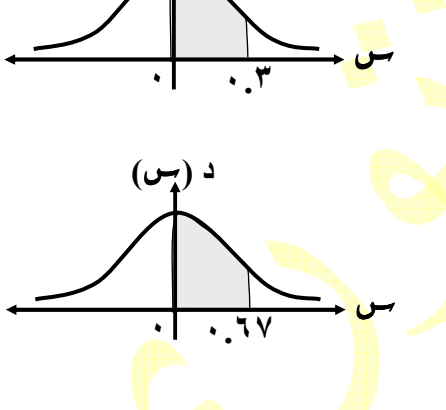

د (س)

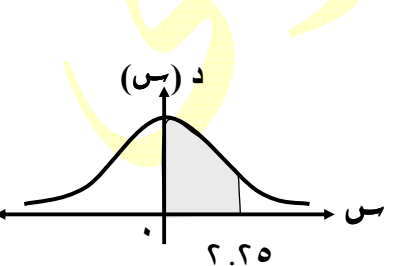

احصاء الثانوية العامة

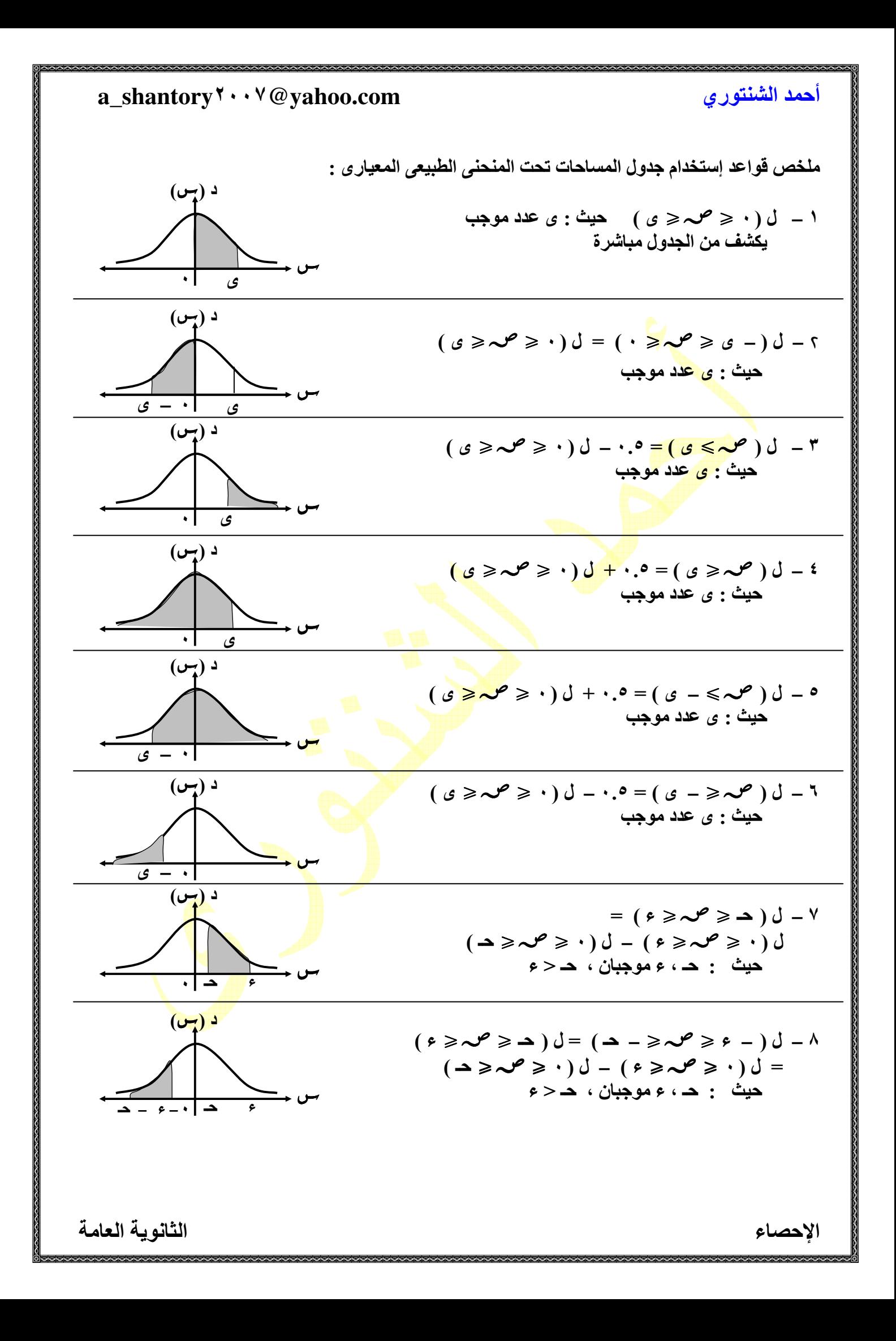

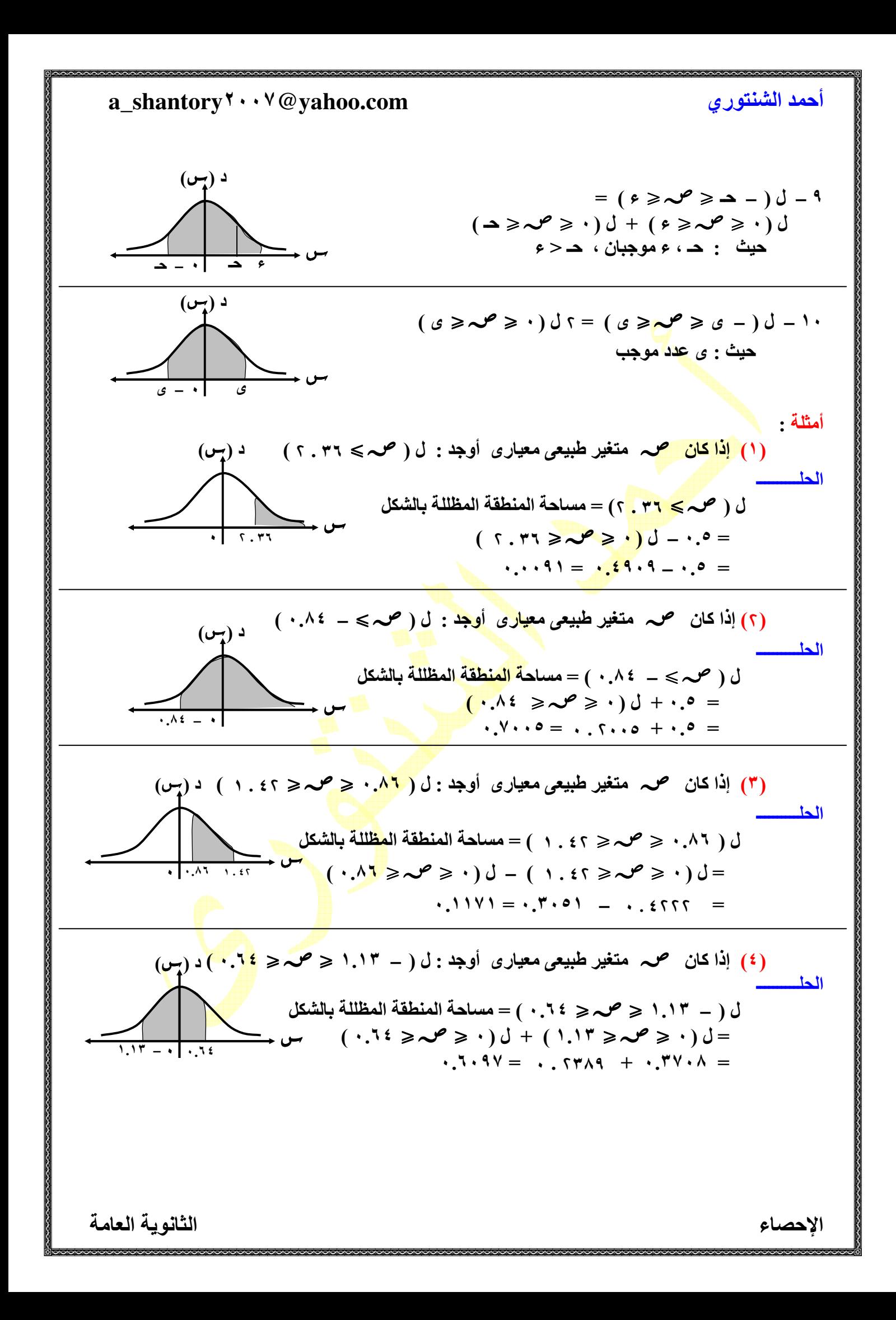

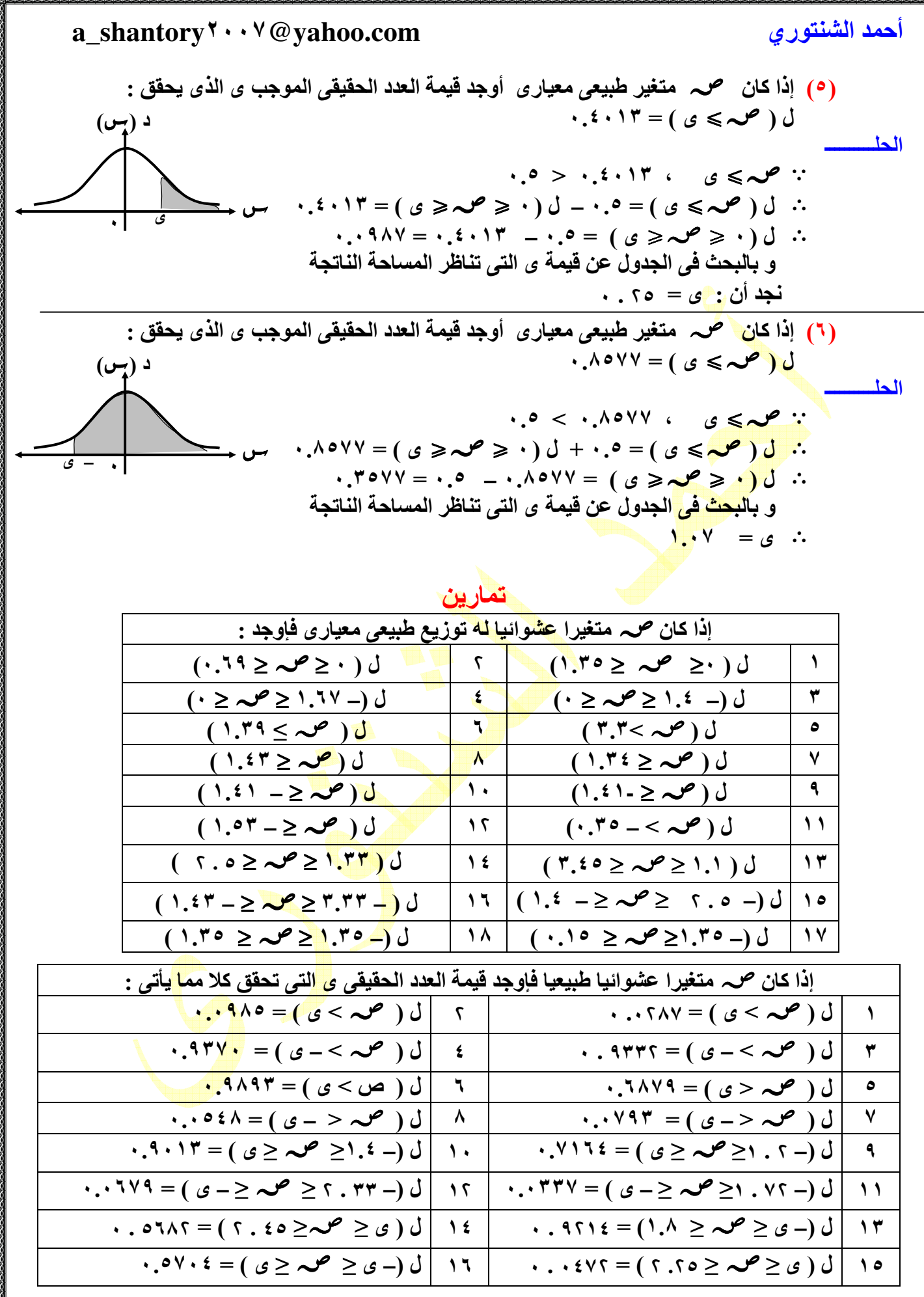

احصاء الثانوية العامة

ö

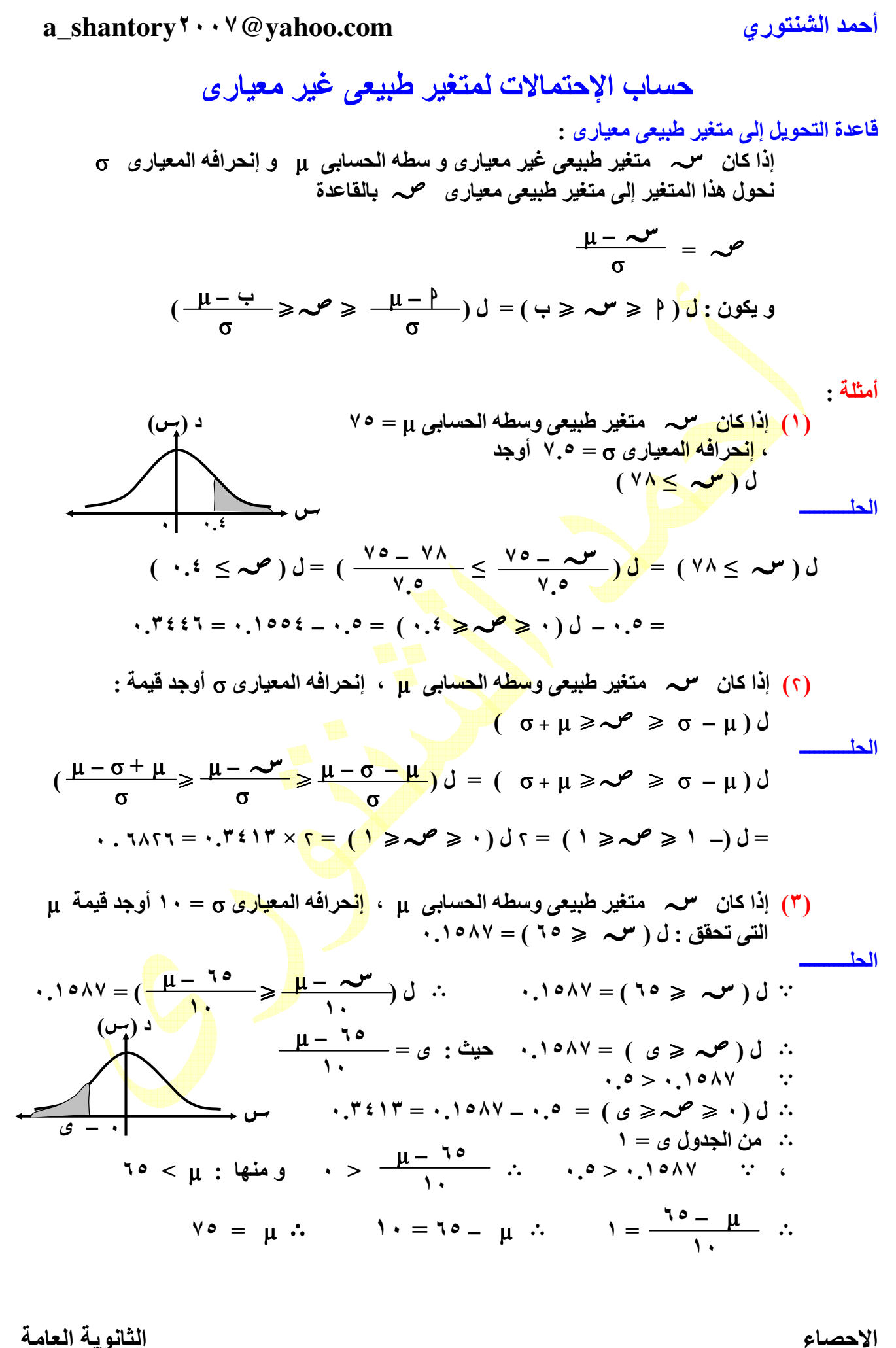

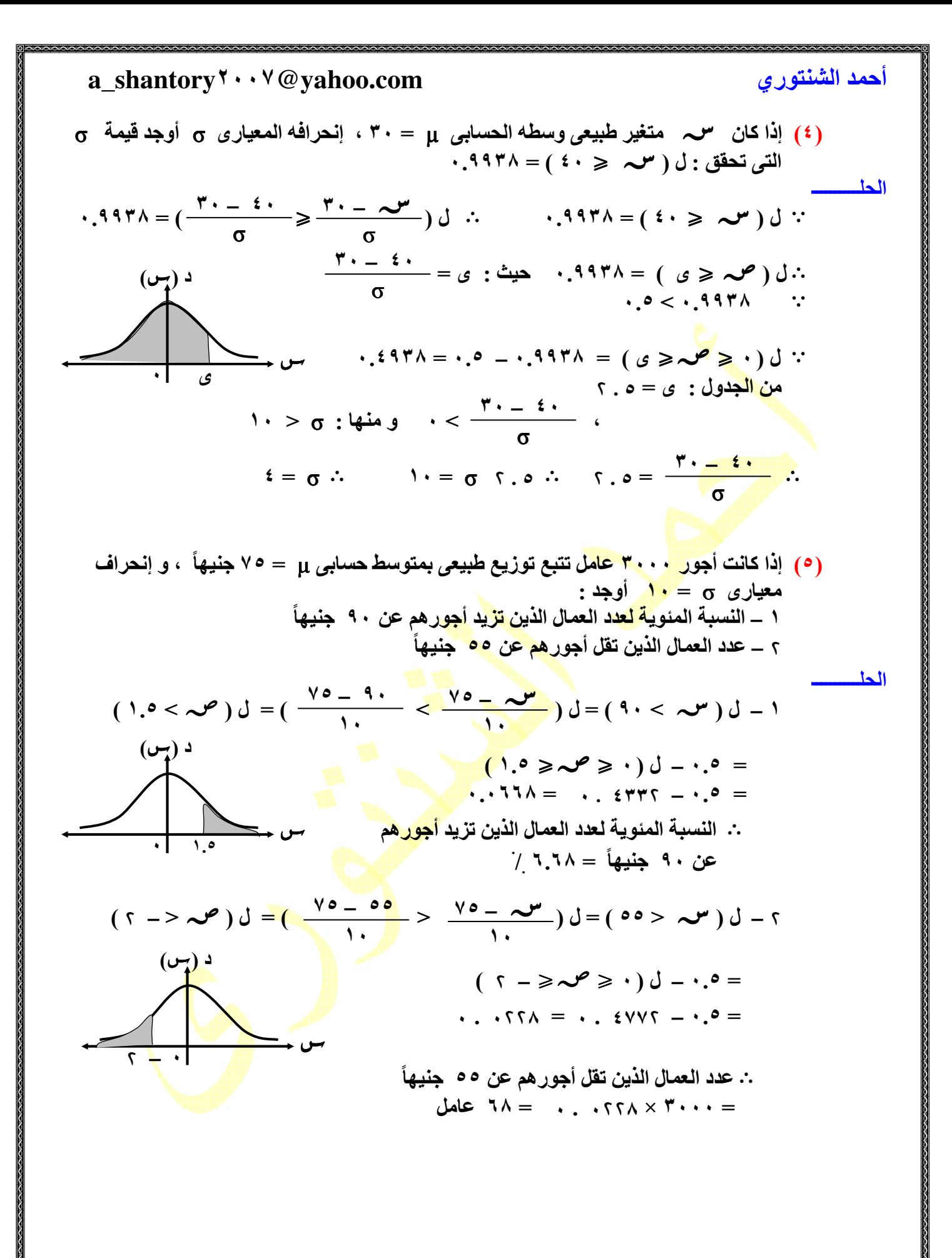

تمارين ١ **–** إذا كان متغيرا عشوائيا طبيعيا وسطه الحسابى ١٨ ؛ إنحرافه المعيارى . فإوجد :  $(10 > 17)$  ((-1)  $(10 > 17)$  ((-1)  $(10 > 17)$  $\left\{ \begin{array}{ccc} \circ & \circ & \circ \\ \circ & \circ & \circ \end{array} \right.$  **–** إذا كان متغيرا عشوائيا طبيعيا وسطه الحسابى ؛ تباينه فإوجد :  $(1)$   $(1)$   $(1)$   $(1)$   $(1)$   $(1)$   $(1)$   $(1)$   $(1)$   $(1)$  ٣ **–** إذا كان متغيرا عشوائيا طبيعيا وسطه الحسابى ٨ ؛ تباينه ٤ و كان ل: ( ≥ ى ) = ٠.١٠٥٦ فإوجد ( : ا ) قيمة ى ؛ ب( ( ل) < ١٠ ) ٤ **–** إذا كان متغيرا عشوائيا طبيعيا وسطه الحسابى ٤٥ ؛ تباينه أوجد : (ا ( ل) ٣١< < )٥٠ ، )ب( قيمة ى التى تحقق ل ( > ى ) = ٠.٥٦٧٥ ٥ **–** إذا كان متغيرا عشوائيا طبيعيا وسطه الحسابى و ؛ µ إنحرافه المعيارى ٥= فإوجد قيمة µ إذا علم ان ل ( صح<u>ے ه .</u> ٢٩ )= ١١٩  $\ddot{\phantom{a}}$ . ٦ – إذا كان متغيرا عشوائيا طبيعيا وسطه الحسابى µ ؛ تباينه و ٦٤ كان ( ل: ≤ ٤٠) = ٠.١٥٨٧ فإوجد ( ا ) قيمة µ ؛ ب( ( ل) >٥٠ ) ٧ **–** إذا كان متغيرا عشوائيا طبيعيا وسطه الحسابى = ٥٥ ؛ إنحرافه المعيارى σ فإوجد تباينه الذى يحقق  $\mathcal{L} \left( \mathbf{u} \leq \mathbf{0} \right) = \mathbf{A} \mathbf{7} \mathbf{7} \mathbf{.}$  ٨ **–** إذا كان للمتغير العشوائى توزيع طبيعى وسطه الحسابى µ ونحرافه المعيارى σ فإوجد : ٩ **–** إذا كان متغيرا طبيعيا وسطه الحسابى µ وإنحرافه المعيارى σ فإوجد قيمة ك التى تحقق اZتى :  $\cdot \cdot \cdot \cdot \cdot \cdot = (\sigma \circ \psi + \mu \geq \sim^{\omega} \circ \psi)$  $\cdot \cdot \cdot \cdot \cdot \wedge \vee = (\sigma \mathbf{0} + \mathbf{u} \leq \mathbf{v}) \cup (\mathbf{0})$  $\cdot$  **.** 1٤٢٤ = ( σ  $\cup$  + μ  $\geq$   $\sim$   $\sim$   $\geq$   $\sigma$   $\cup$   $=$   $\mu$ )  $\cup$  (\*)  $\cdot$  .  $\wedge$   $\wedge$   $\wedge$   $\vee$  = (  $\circ$   $\wedge$   $\wedge$   $\vee$   $\vee$   $\vee$   $\wedge$   $\vee$   $\vee$   $\wedge$   $\vee$   $\vee$   $\vee$   $\vee$   $\vee$   $\vee$   $\vee$   $\vee$   $\vee$   $\vee$   $\vee$   $\vee$   $\vee$   $\vee$   $\vee$   $\vee$   $\vee$   $\vee$   $\vee$   $\vee$   $\vee$   $\cdot$ . <sup>γ</sup> 1 <sup>1</sup> ε = ( σ **∪** + μ ≥ **ν** ≥ σ 1 . <sup>γ</sup> − μ ) **J** (<sup>o</sup>) ١٠ **–** إذا كان الدخل الشھرى لمجموعة مكونة من عامل فى أحد المصانع تتبع توزيع طبيعى بمتوسط ١٧٥ جنيھا وإنحراف معيارى ١٠ جنيھات فما ھو عدد العاملين الذين يتراوح دخلھم بين ١٧٠ جنيھا ، ١٨٠ جنيھا ١١ **–** إذا كانت أوزان الط;ب بإحدى الكليات تتبع توزيع طبيعى وسطه الحسابى ٦٨ كجم وتباينه ١٦ كجم فإوجد النسبة المئوية للط;ب الذين تقع أوزانھم بين ٦٥ كجم ، كجم - **–** إذا كانت أجور مجموعة مكونة من ٥٠٠ عامل تتوزع توزيعا طبيعيا وسطه الحسابى ٦٠ جنيھا و إنحرافه المعيا*ر ي* 5 فإذا كان ٣٠.٨٥ / من العمال أجورهم لا تزيد عن ٥٤ جنيها فإوجد <sub>0</sub> ثم أحسب عدد العمال الذين + تقل أجورھم عن ٨١ جنيھا ( σ ١.٩ **–** µ ≥ ) ل ) σ + µ ≤ ) ل ١  $(\sigma \cap \{t + \mu \geq \mathcal{N}^{\mu} \geq \sigma + \mu) \}$   $\left| \left| \left| \left| \left| \left| \left| \left| \left| \left| \mathcal{N}^{\mu} \right| \right| \right| \right| \right| \right| \right| \leq \mathcal{N}^{\mu} \right| \leq \sigma \}$  $(\sigma \rightarrow .59 \leq \mu - \sim )$  . µ ≤ **–** ) ل ٦ ) σ٠.١٥ + µ ≥ ≥ σ١.٣٥ **–** ل ( µ ٥ ( σ ! µ ≤ **–** ) ل ٨ ) σ ! ≥ µ **–** ≥ σ ! **–** ل ( ٧

 ١٣ **–** إذا كانت أطوال مجموعة مكونة من ١٠٠٠ شخص تتبع توزيعا طبيعا بوسط حسابى µ وإنحراف معيارى ٥ سم وكانت أطوال ١٩. ٢١٪ من الأشخاص يقل طولهم عن ١٦٨ سم أوجد µ ثم أحسب عدد اYشخاص الذين يزيد طول كل منھم عن - سم ١٤ **–** إذا كان سعر سلعة يتوزع توزيع طبيعى بمتوسط - و تباين ١٠٠ وأن إحتمال حصول شخص على سلعة ذات أقل من قيمة معينة ل هو ٠،٢٨٧ . فما قيمة ل و ١٥ ـــ ف*ي* إمتحان لمادة ما يضم عدد أكبر من الطلاب إذا كانت درجة الإمتحان لها توزيع طبيع*ى* وكان ١٤/ من الطّلاب حصل ع<mark>لى أق</mark>ل من ٣٠درجة ؛ ٢٦/ من الطلاب على أكثر من ٥٠ درجة أوجد متوسط و تباين توزيع الدرجات ١٦ **–** أخذت عينة عشوائية من ط;ب مدارس محافظة ما عددھا ٥٠٠٠ طالب وكان عدد الط;ب الذين تزي د أعمارھم عن ١٦ سنة مساويا ٣٠٤٣ ( علما بأن الحد اYقصى للسن فى ھذه المرحلة ١٩سنة ) وكانت أعمارھم متغير عشوائى طبيعى بتباين ١.٤٤ أوجد الوسط الحسابى ١٧ **–** مسافر لديه دقيقة للحاق بالطائرة وكان عليه أن يستقل إما التاكسى أو اYوتوبيس لتوصيله للمطار فإذا كان التاكسى يستغرق فى المتوسط ٣٠ دقيقة بإنحراف معيارى ١٠ دقائق وكان اYوتوبيس يستغرق فى المتوسط ٣٥ دقيقة بإنحراف معيارى ٥ دقائق فأى الوسيلتين يستخدم ١٨ ـــ بفّرض أن درجات أح<mark>د الأمتحانات</mark> هي متغير طبيعي بتوقع ٧٦ وإنحراف معيارى ١٥ يأخذ ١٥/ من الطلبة الأوائل بالترتيب الع<mark>لام</mark>ة α ويأخذ · ١ / من الطلبة الحاصلون على أقل الدرجات بالترتيب العلامة β أوجد : ( ا ) أقل درجة كى يحصل الطالب على الع;مة α ب ( ) أقل درجة يحصل عليھا الطالب لكى يعتير ناجحا ( + يحصل على الع;مة β( ١٩ **–** إذا كان متغيرا عشوائيا طبيعيا متوسطه µ وإنحرافه المعياري σ وكان : ( ل ≥ . ) = ٠.١١٥١ ، ل ( < ١٣.٩٥) = ٠.٠٧٧٨ أوجد قيمة ك; من µ ، σ **–** في إختبار مادة ما إمتحن فيھا طلبة إحدي الكليات كانت الدرجات موزعة توزيعا طبيعيا بمتوسط ٧٥ درجة وتباين ١٠٠ ( علما بأن الدرجة النھائية ١٠٠) أوجد : \* الدرجات المعيارية لطالبين أ ، ب حص; علي ٦٠ ، ٩٦ درجة علي الترتيب \* الدرجات التي حص; عليھا طالبين حـ ، ء إذا كانت درجاتھم المعيارية **–** ٠.٦ ، . -- **–** بفرض أن أنصاف اYقطار للحلزونات التي تنتجھا أحد المصانع موزعة توزيعا طبيعيا توقعه وإنحرافه المعياري ويعتبر الحلزون معيبا إذا كان نصف قطره يقل عن أو يكبر عن أوجد إحتمال أن يكون الحلزون معيبا

ارتبـــــــــــاط

احصاء الثانوية العامة ارتياط : ھو ع;قة بين متغيرين ( ٮظاھرتين ) أو أكثر درجات ارتباط : (١) ارتباط التام : فيه يمكن معرفة قيمة أحد المتغيرين إذا علمت قيمة المتغير اZخر مثل : ارتباط بين محيط المربع و طول ضلعه () ارتباط الصفرى ( المنعدم ) : و الذى يعنى عدم وجود أى ع;قة بين المتغيرين مثل : الع;قة بين طول المتعلم و درجاته فى أحد اختبارات (٣) ارتباط غير التام : و فيه يتبع أحد المتغيرين اZخر فى تغيره إلى حد ما مثل : ارتباط بين طول الفرد و وزنه أنواع ارتباط حسب طبيعة إتجاه المتغيرين : (١) ارتباط الطردى : وفيه يكون المتغيرين فى إتجاه واحد أى أنھما يتبعان بعضھما فى الزيادة و النقص مثل : ارتباط بين أجر عامل و مدة خبرته () ارتباط العكسى : و فيه يكون تغير المتغيرين فى إتجاھين متضادتين بحيث أن أى زيادة فى أحدھما يتبعھا نقص فى اZخر أو العكس <mark>مثل : العلاقة ب</mark>ين عدد ساعات التدريب على إستخدام الآلة الكاتبة و عدد الأخطاء ف*ي*  الكتابة عليھا أنواع الإرتباط حسب الوصف التحليلي لعلاقة الإرتباط <mark>:</mark> (١) إرتباط خطى () إرتباط غير خطى تقاس درجة العلاقة بين متغيري<mark>ن بمقياس</mark> يسم<mark>ى " م</mark>عامل الإرتباط " معامل إرتباط بيرسون للبيانات غير المبوبة : بفرض إيجاد معامل ارتباط بين متغيرين ، ص حيث يكون : للمتغير س قيم عددها *نہ هي : س* , ، س , ، <mark>س , ، او ، او ، او</mark> س ، للمتغير ص قيم عددها *نہ هئ* : ص <sub>،</sub> ، ص <sub>،</sub> ، ص<mark> ، ، ، ،</mark> ، ، ، ص <sub>نہ</sub> فإن : معامل ارتباط الخطى أو معامل إرتباط بيرسون ( ر ) بين المتغيرين ، ص يتعين من القانون : <del>ب ه محمد من ك ه السري محمد من ك المحمد من ك من محمد من ك محمد من ك محمد من ك محمد من ك محمد من ك محمد من ك محمد<br>حسم محمد محمد من ك محمد محمد من ك محمد من ك محمد من ك محمد من ك محمد من ك محمد من ك محمد محمد محمد محمد محم</del> بعض خصائص معامل ارتباط ( ر ) : ( )١ ر تكون موجبة فى حالة ارتباط الطردى و سالبة فى حالة ارتباط العكسى () ر = صفر فى حالة ارتباط المنعدم ( )٣ ر = ١ فى حالة ارتباط الطردى التام ، ر = **–** ١ فى حالة ارتباط العكسى التام  $[ \cdot \cdot \cdot - ] \ni \mathcal{L}^{(t)}$  ( )٥ معامل إرتباط بيرسون + يتغير إذا طرحنا أو جمعنا أى عدد ثابت من جميع قيم المتغير ، و أى عدد ثابت آخر من قيم المتغير ص ، = ص **–** ص / أى إذا كان : = **–** / فإن :  $\overline{a} = \overline{b}$  $\sqrt{(\mathcal{M} - \mathcal{M})^2 + (\mathcal{M} - \mathcal{M})^2} \times \sqrt{(\mathcal{M} - \mathcal{M})^2 + (\mathcal{M} - \mathcal{M})^2}$ ن محـ **–** ( محـ ) ( × محـ ) ن محـ ص **–** ( محـ × ) ( محـ ص ) :::::::::::::::::::::::::: ::::::::::::::::: ::::::::::::::::: ::::::::::::::::: ::::::::::::::::: ::::::::: ] ::::::::::::::::: ::::::::::::::::::::::::::::::::::::::::::: ::::::::::::::::: ::::::::::::::::: :::::: ]

مثال :

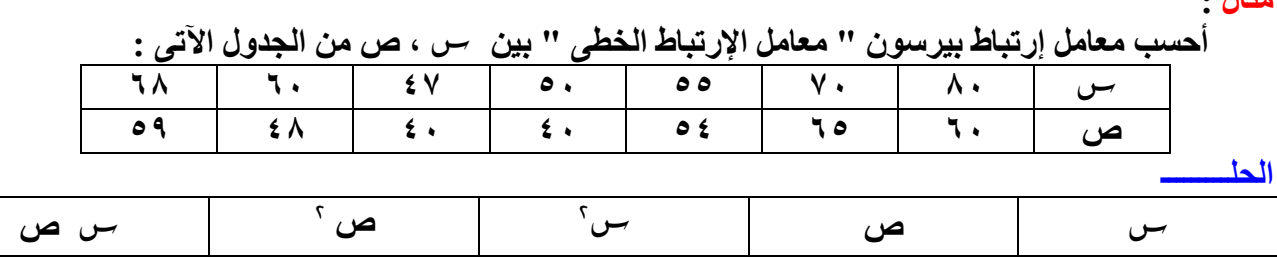

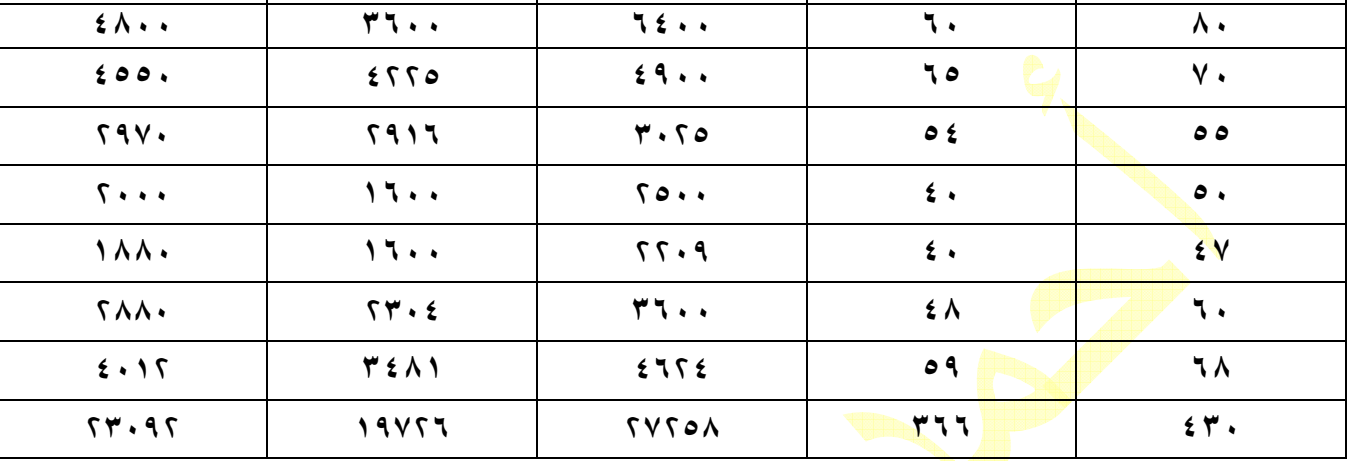

 $\mathcal{M} = \frac{1}{\mathcal{M} \times \mathcal{M}} = \frac{1}{\mathcal{M} \times \mathcal{M}} = \frac{1}{\mathcal{M} \times \mathcal{M}} = \frac{1}{\mathcal{M} \times \mathcal{M}} = \frac{1}{\mathcal{M} \times \mathcal{M}} = \mathcal{M}$  $\sqrt{V \times \text{AOP}} - (1 + \sqrt{2})^T \times \sqrt{V \times 77V} + (-177)^T$ ٣٦٦ × ٤٣٠ **–** × ٧

حل آخــــــــر

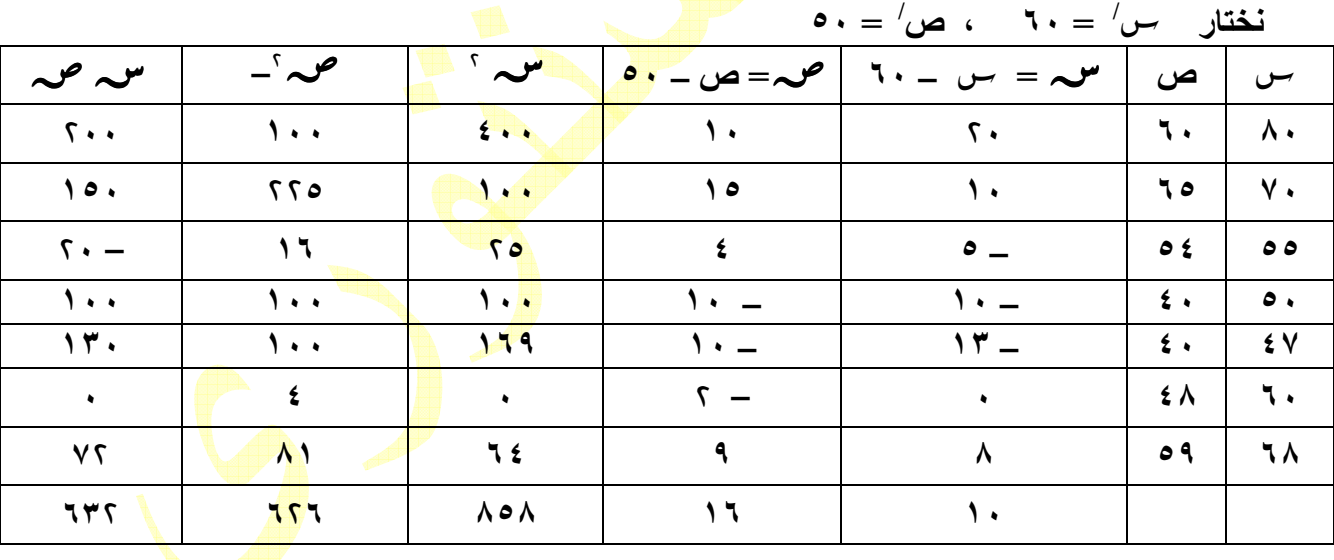

 $\cdot \wedge 5 = \frac{111 \times 111 - 311 \times 11}{200} = 0$  $\sqrt{\frac{(17)(11)}{111 \times 111 \times 111}} \times \sqrt{\frac{(11)(11)}{111 \times 1111}}$ ١٦ × ١٠ **–** × ٧

> و ھى نفس النتيجة التى حصلنا عليھا و ھو إرتباط طردى قوى

معامل إرتباط الرتب لسبيرمان :

 يعتبر من المقاييس التقريبية فيجاد معامل ارتباط بين متغيرين لنه يعتمد على رتب ة ليس قيم المتغيرين و يتعين معامل ارتباط من القانون :

$$
\gamma = 1 - \frac{r \alpha \Delta t^2}{\Delta t} - \frac{r}{\Delta t}
$$

حيث : ن عدد قيم المتغيرين ، ف الفرق بين كل رتبتين متناظرتين

مثال :

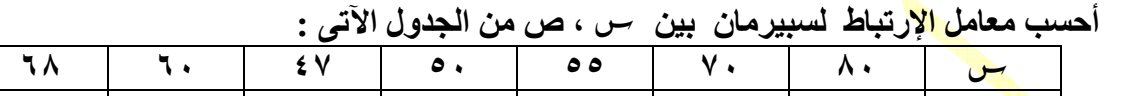

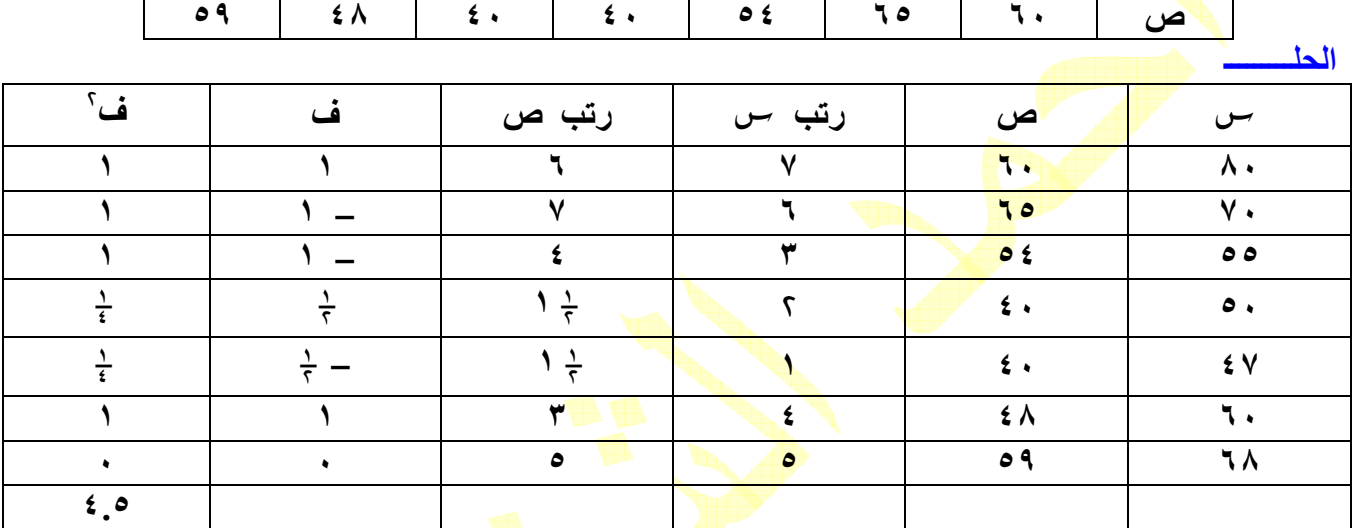

 $\cdot \wedge 1 =$   $\frac{\cdots \wedge 1}{\cdots}$   $\cdots$   $\cdots$   $\cdots$   $\cdots$   $\cdots$ ٤٨ × ٧ ٤.٥ × ٦

#### تمارين

١ ـــ لدراسة العلاقة بين الكمية ص من سلعة ما والسعر بالجنيه كا<mark>نت</mark> لدينا البيا<mark>نات الآتي</mark>ة : مجـ <sup>ـــ</sup> س = ٠ ٥ ، مجـ ص= ، ٦٠ مجـ ص = ٣٦١ ، مجـ = ٣١٠ ، مجـ ص = ٤٩٨ ، ن = ١ أوجد معامل ارتباط الخطى لبيرسون بين الكمية المطلوبة والسعر محددا نوعه **–** أوجد معامل ارتباط الخطى بين المتغيرين ، ص محددا نوعه ودرجته إذا كان مجـ = ٦٠ ، مجـ ص = ، ٧٠ مجـ ص = ٣٧٤ ، مجـ = ٤٠٦ مجـ ص = ٥٣٦ ، ن =١٠ ٣ ــ في دراسة للعلاقة بين المتغيرين — ، ص حصلنا على النتائج الآتية : ـ مجـ س <mark>= ٣٣ ، م</mark>جـ ص = ٢٤ ، ، مجـ ص = ١٣٥ ، مجـ = ١٩٦ ، مجـ ص = ١٠٦ ، ن = ٦ أوجد قيمة معامل ارتباط  $\langle$ نبيرسون بين المتغيرين  $\sim$  ، ص و إستنتج قيمة معامل الإرتباط بين المتغيرين  $\sim$  ، ص حيث = **–** ٥ ، ص / / = ص **–** ٤ ٤ **–** من بيانات الجدول اZتي أوجد معامل ارتباط الخطى لبيرسون : ٧ ٦ ١٠ ٨ ٧ ٥ ٦ <sup>ص</sup> <sup>٤</sup> <sup>٧</sup> <sup>٥</sup> <sup>٦</sup> <sup>٨</sup> <sup>٧</sup> <sup>٨</sup>

 ٥ **–** من بيانات الجدول اZتي أوجد معامل ارتباط الخطى لبيرسون :  $1<sub>0</sub>$  ١٠ ٨ ٥ ٣ ص | ۱۲ ٢ | ٢ | ٤ | ٣ | 7 | 8 | 7 | 7 | 8 | 7 | 8 | 7 | 8 | 7 | 8 | 7 | 8 | 7 | 8 | 7 | 8 | 7 | 8 | 7 | 8 | 7 | 8 | 7 <br>The set of the set of the set of the set of the set of the set of the set of the set of the set of the set of من بيانات الجدول الآت*ي* أوجد معامل الإرتباط الخطى لبيرسون :  $1<sub>1</sub>$  ١٥ ١٤ ١٧ ١٣ ١٥ ص | ۲۲ | ۲۱ ١٩ ٧ **–** من بيانات الجدول اZتي أوجد معامل ارتباط الخطى لبيرسون : ـ  $\mathsf{r} \wedge$  |  $\mathsf{r} \mathsf{q}$  |  $\mathsf{r}$  $\lambda$  ١٨ ٤٠ ص ٣٥ ٣٠ -ا ١٧ | ٤٢ | ٢٥ ٨ **–** من بيانات الجداول اZتية أوجد معامل إرتباط الرتب لسبيرمان : من <mark>٨ | ٧ | ١٠ | ٢ | ٨</mark> | س <sup>ص</sup> <sup>٨</sup> <sup>٧</sup> <sup>١٣</sup> <sup>٩</sup> <sup>١٠</sup> <sup>٥</sup> ٩ **–** من بيانات الجداول اZتية أوجد معامل إرتباط الرتب لسبيرمان : س ١٨ ١٥ - $71$   $37$ ص | ٢٥ | ٣٨ | ٣٩ | ٣٩ | ٣٢ | ٣٢ | ٣٢ | ٣٢ | ٣٢ | *٣٩*  ١٠ **–** من بيانات الجداول اZتية أوجد معامل إرتباط الرتب لسبيرمان : ١١ ١٠ ٩ ٤ ٣ ٩ <sup>ص</sup> <sup>٧</sup> <sup>٩</sup> <sup>١٠</sup> <sup>٦</sup> <sup>٥</sup> <sup>٤</sup> ١١ **–** من بيانات الجداول اZتية أوجد معامل إرتباط الرتب لسبيرمان : ٧ ٩ ٦ ٥ <sup>ص</sup> <sup>٣</sup> <sup>٧</sup> <sup>٦</sup> <sup>٨</sup> <sup>٥</sup> <sup>٦</sup> - **–** من بيانات الجداول اZتية أوجد معامل إرتباط الرتب لسبيرمان : ص | مقبول |جيد جدا | ممتاز |جيد جدا | مق<mark>ب</mark>ول | مقبول <sup>ص</sup> جيد جيد جيد جدا ممتاز جيد ضعيف ١٣ **–** من بيانات الجداول اZتية أوجد معامل إرتباط الرتب لسبيرمان : جس | جيد |جيد جدا | ممتاز | ممتاز | ممتاز | جيد جدا <mark>| جيد</mark> <sup>ص</sup> مقبول مقبول ممتاز جيد جدا جيد جيد جدا ضعيف ١٤ **–** من بيانات الجداول اZتية أوجد معامل إرتباط الرتب لسبيرمان : مستان جيد مقبول جيد مقبول جيد <mark>جيد جدا جيد</mark> <sup>ص</sup> جيد جيد جدا جيد جدا ممتاز جيد مقبول جيد ١٥ **–** من بيانات الجداول اZتية أوجد معامل إرتباط الرتب لسبيرمان : ممتاز جيد مقبول جيد مقبول ممتاز ص جيد جدا جيد جيد مقبول مقبول جيد

 **a\_shantory**٢٠٠٧**@yahoo.com** الشنتوري أحمد احصاء الثانوية العامة انحــــــــــدار عند دراسة الع;قة بين المتغيرين ، ص فإنه يمكن تمثيل اYزواج المرتبة الممثلة لھذه الع;قة بنقط فى المستوى و يسمى الشكل الناتج " شكل انتشار " للمتغيرين ، ص ً و قذ يأخذ ھذا الشكل صورا مختلفة " مستقيم ، منحنى " و قد تقع جميع ھذه النقط على على الخط المستقيم " المنحنى " أو تنتشر فى جميع أرجاء المستوى دون رابط بينھا " إرتباط منعدم " أو تبدو أنھا تقع بنسب متفوتة على خط مستقيم كما بالشكل و بالتالى تكون الع;قة بين المتغيرين ، ص ع;قة خطية و يسمى الخط المستقيم " خط انحدار " طرق إيجاد معادلة خط انحدار : (١) طريقة المربعات الصغرى : تعتمد ھذه الطريقة على توفيق أفضل خط مستقيم لمجموعة من النقط على جعل مجموع مربعات إنحرفات النقط عن ھذا المستقيم أصغر ما يمكن معادلة إنحدار ص على : ص = ا + ب " حيث ا معامل إنحدار ص على " ، ا = ، ب = معادلة إنحدار على ص : = حـ ص ء+ " حيث حـ معامل إنحدار على ص " ، حـ = ، ء = () طريقة انحرافات : تعتمد على تصغير اYعداد الحسابية المتستخدمة لحساب ا ، ب ، حـ ، ء و ذلك بوضع : = **–** و ، = ص **–** ھـ حيث : و ، ھـ أى عددين ثابتين يتم إختيارھما حسب ظروف المسألة وبالتالى تكون : / معادلة إنحدار ص على ھى : = ا + ب / / ، معادلة إنحدار على ص ھى : = حـ / + ء / حيث : ا = ا ، حـ = حـ / (١) طريقة انحرافات المبسطة : و فيھا نضع : / ، = / = وبالتالى تكون : // معادلة إنحدار ص على ھى : = ا + ب // // ، معادلة إنحدار على ص ھى : = حـ // + ء // حيث : ا = ا × ، حـ = حـ // × ن محــ **–** ( محــ ( ن محــ ص **–** محــ × محــ ص ن محــ ص **–** ا محــ  ن محــ ص **–** ( محــ ص ) ن محــ ص **–** محــ × محــ ص ن محــ **–** حـ محــ ص ل **–** و ك ص **–** ھـ ل ك ك ل

مثال :

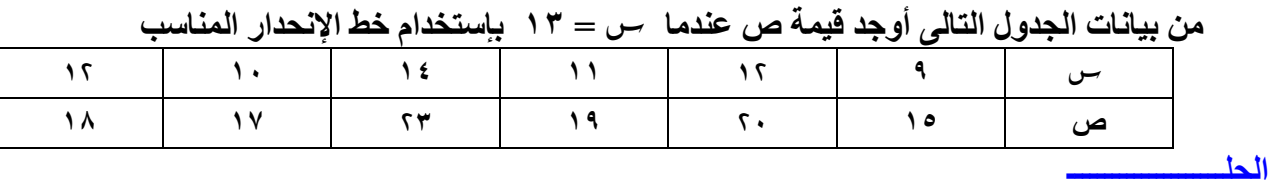

خط انحدار المناسب ھو : خط إنحدار ص على 

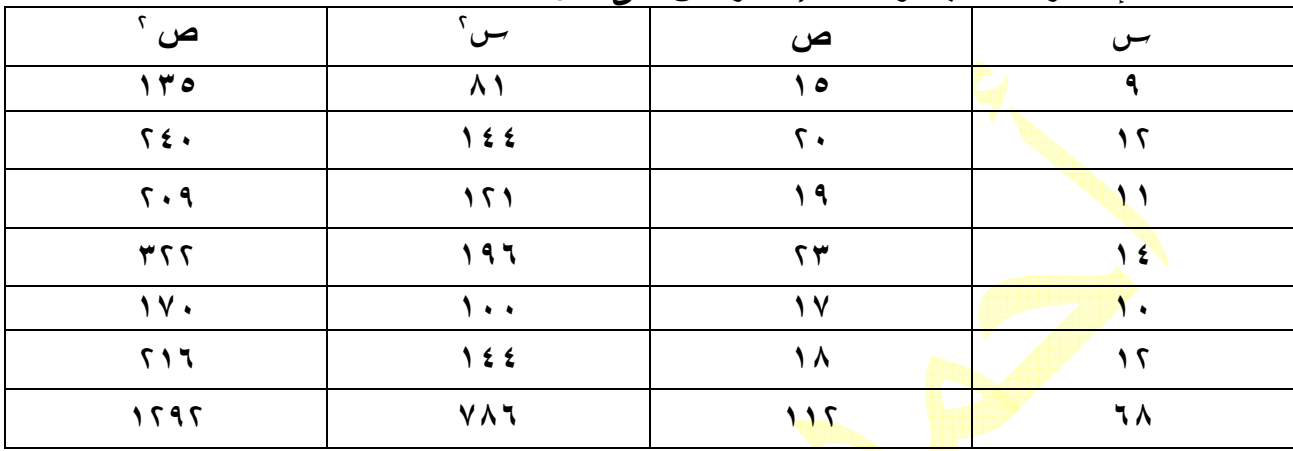

ص = ا + ب

$$
\lambda = \frac{v_1 \kappa \Delta - v_1 v_0}{v_1 \kappa \Delta - v_0} = \frac{r \times 111 - 111 \times 111}{r} = \frac{r \times 111 - 111 \times 111}{r} = \lambda \lambda.
$$

$$
1.91 = \frac{4 \Delta \times 1.64 - 115}{7} = \frac{21.64 - 115}{7} = 1.91
$$

 ص = ١.٤٨ + ١.٩١  $2 \cdot 11 = 1.41 + 17 \times 1.24 = 0.31 + 17.14 = 1.61$  عندما : س $= 1.91 + 17.14 = 1.61$ 

العلاقة بين معامل الإنحدار و معامل الإرتباط <del>:</del>

$$
\mathbf{e} = \frac{\mathbf{v} \cdot \mathbf{v}}{\mathbf{v} \cdot \mathbf{v}} = \frac{\mathbf{v} \cdot \mathbf{v}}{\mathbf{v} \cdot \mathbf{v}} = \frac{\mathbf{v} \cdot \mathbf{v}}{\mathbf{v} \cdot \mathbf{v}} = \left(\frac{\mathbf{v} \cdot \mathbf{v}}{\mathbf{v} \cdot \mathbf{v}}\right)^{2}
$$
\n
$$
\mathbf{e} = \frac{\mathbf{v} \cdot \mathbf{v}}{\mathbf{v} \cdot \mathbf{v} \cdot \mathbf{v}} = \mathbf{v} \cdot \frac{\mathbf{v} \cdot \mathbf{v}}{\mathbf{v} \cdot \mathbf{v}} = \left(\frac{\mathbf{v} \cdot \mathbf{v}}{\mathbf{v} \cdot \mathbf{v}}\right)^{2}
$$
\n
$$
\mathbf{v} = \frac{\mathbf{v} \cdot \mathbf{v} \cdot \mathbf{v}}{\mathbf{v} \cdot \mathbf{v} \cdot \mathbf{v}} = \frac{\mathbf{v} \cdot \mathbf{v} \cdot \mathbf{v}}{\mathbf{v} \cdot \mathbf{v} \cdot \mathbf{v}} = \left(\frac{\mathbf{v} \cdot \mathbf{v}}{\mathbf{v} \cdot \mathbf{v}}\right) \times \left(\frac{\mathbf{v} \cdot \mathbf{v}}{\mathbf{v} \cdot \mathbf{v}}\right) = \frac{\mathbf{v} \cdot \mathbf{v}}{\mathbf{v} \cdot \mathbf{v} \cdot \mathbf{v}} = \frac{\mathbf{v} \cdot \mathbf{v}}{\mathbf{v} \cdot \mathbf{v}} = \frac{\mathbf{v} \cdot \mathbf{v}}{\mathbf{v} \cdot \mathbf{v}} = \frac{\mathbf{v} \cdot \mathbf{v}}{\mathbf{v} \cdot \mathbf{v}} = \frac{\mathbf{v} \cdot \mathbf{v}}{\mathbf{v} \cdot \mathbf{v}} = \frac{\mathbf{v} \cdot \mathbf{v}}{\mathbf{v} \cdot \mathbf{v}} = \frac{\mathbf{v} \cdot \mathbf{v}}{\mathbf{v} \cdot \mathbf{v}} = \frac{\mathbf{v} \cdot \mathbf{v}}{\mathbf{v} \cdot \mathbf{v}} = \frac{\mathbf{v} \cdot \mathbf{v}}{\mathbf{v} \cdot \mathbf{v}} = \frac{\mathbf{v} \cdot \mathbf{v}}{\mathbf{v}
$$

 فإن : ر = ا × حـ حيث : ر يأخذ نفس شارة كل من ا ، حـ

تمارين ١ **–** إذا كان مجـ = ٥٦ ، مجـ ص = ٤٠ ، مجـ = ، مجـ ص = ، مجـ ص = ٣٦٤ ، ن = ٨ فإوجد معادلة خط إنحدار ص على ثم قدر قيمة ص عندما = - **–** إذا كان مجـ = ٧١ ، مجـ ص = ٣٦ ، مجـ = ١٠٣٩ ، مجـ ص = ، مجـ ص =٥١١ ، ن = ٥ فإوجد معادلة خط إنحدار على ص ثم قدر قيمة عندما ص = ١٨ ٣ **–** لدراسة الع;قة بين الكمية المطلوبة ( ص ) من سلعة ما والسعر بالجنيه ( (كانت لدينا البيانات اZتية : مجـ س $\circ$  ، ٦٥ ، مجـ ص = ٨٠٥ ، مجـ س ص = ٤٧٠ ، مجـ س $\circ$  = ٥٠٥ ، مجـ ص $\circ$  = ٨٠٥ ، ن = ١٠ أوجد الكمية المطلوبة عندما يصل السعر إلى ٩ جنيھات ٤ ـــ في دراسة <mark>للعلاق</mark>ة بين السن ( س ) وضغط الدم( ص ) لأ ثني عشر شخصا تتراوح أعمارهم بين ٣٥ سنة ، ٧٥ سنة أختيروا عشوائيا كانت لدينا البيانات اZتية : مجـ = ٧٠ ، مجـ ص = ٦٠ ، مجـ ص = ٣٧٤ ، مجـ = ٥٣٦ ، مجـ ص = ٤٠٦ أوجد ضغط الدم لشخص عمره ٤٥ سنة 0 \_ في درا<mark>سة للعلاقة ب</mark>ين متغيرين ~ں ، ص حصلنا على البيانات الآتية : ( ، ، س = ~ں / \_ ١٠٣ ، ، ص = ص / **–** ٩٧ ، مجـ = **–** ، ٣ مجـ ص / / = ، ٠ مجـ / ص/ = **–** ٤٤٤ ، مجـ / ٣٤١ = ، مجـ ص / = ٧٨٨ أوجد : ( ا ) معامل ارتباط الخطي بين ، ص مبينا نوعه ب( ) معادلة خط إنحدار ص على ( ) جـ معادلة خط إنحدار على ص ٦ **–** لدراسة الع;قة بين ، ص حصلنا علي ٨ قيم متناظرة لھما وبوضع : / = س **–** ٧٠ ، / ص = ص **–** ٤٠ كانت البيانات كتي مجـ = ٥ ، مجـ ص / / = **-** ٢ ، مجـ / ، ١٦٧ = / مجـ ص = ١٢٤ مجـ / ص/ = ١١٩ أوجد معادلة خط إنحدار ص علي  ٧ **–** في دراسة للع;قة بين المتغيرين ، ص حصلنا على البيانات اZتية :  $\mathbf{u} = \mathbf{v} = \frac{\mathbf{v} - \mathbf{v} - \mathbf{v} + \mathbf{v}}{\mathbf{v}}$  ، ص $\mathbf{v} = \frac{\mathbf{v} - \mathbf{v}}{\mathbf{v}} = \frac{\mathbf{v} - \mathbf{v}}{\mathbf{v}}$  ،  $\mathbf{v} = \mathbf{v}$  ،  $\mathbf{v} = \mathbf{v} - \mathbf{v}$ ، مجـ *س<sup>/؟</sup>= ١٢٩ ، مجـ ص<sup>/؟</sup> = ٢٩ ، مجـ س<sup>/</sup> ص/ <mark>= ٩ ه ـ اوج</mark>د معامل إنحدار ص علي س*  ؛ معامل إنحدار علي ص ثم احسب معامل ارتباط الخطي بين ، ص ٨ **–** من بيانات الجدول اZتي قدر قيمة ص عندما =  ص | ۸ | ۲ | ۸ | ۲ | ۸ | ۲ | ۵ م ص | ۸ | ۷ | ۱۳ | ۸ | ۱۳ | ه ٩**–** من بيانات الجدول اZتي قدر قيمة عندما ص ٨= ١١ ١٠ ٩ ٤ ٣ ٩ ص | ۷ | ۹ | ۰ | ۰ | ۰ | ۵ | <mark>۱</mark> ١٠ **–** من بيانات الجدول اZتي أوجد معامل ارتباط الخطى من معاملي انحدار : ١ - ٧ - ١١ - ١١ ٤ ٨ ص | ۷ | ۷ | ۳ | ۷ | ۱۰ | ۱۱ ١١ – إذا كان معامل إنحدار ص على س هو ١.٤٣ ومعامل إنحدار س على ص هو ١٥. ٢ فإوجد معامل ارتباط الخطي بين ، ص وحدد نوعه ٥ <sup>٤٠</sup> **–** ٣ ص **–** ١٥

- **–** إذا كان معامل إنحدار ص على ھو **–** ٠.٣٤ ومعامل إنحدار على ص ھو **–** ٠.٤١ إوجد معامل ارتباط بين ، ص مبينا نوعه ١٣ **–** إذا كان معامل إنحدار ص على ھو **–** . ومعامل ارتباط الخطي بين ، ص ھو **–** ٠.٩ فما ھو معامل إنحدار على ص ١٤ **–** ذاإ كان معامل إنحدار على ص ھو ٠.٨٠٧ ومعامل ارتباط الخطى بين ، ص ھو ٠.٧١ فإوجد معامل إنحدار ص على  ١٥ \_\_ في دراسة للعلاقة بين متغيرين كانت معادلة خط إنحدار ص عل*ى س* ه*ي ص = ٢٢. ١ س + ٢٥. ٢* ؛ معادلة خط إنحدار على ص ھي = . ص + ٣.٩ أوجد معامل ارتباط الخطي بين

، ص مبينا نوعه

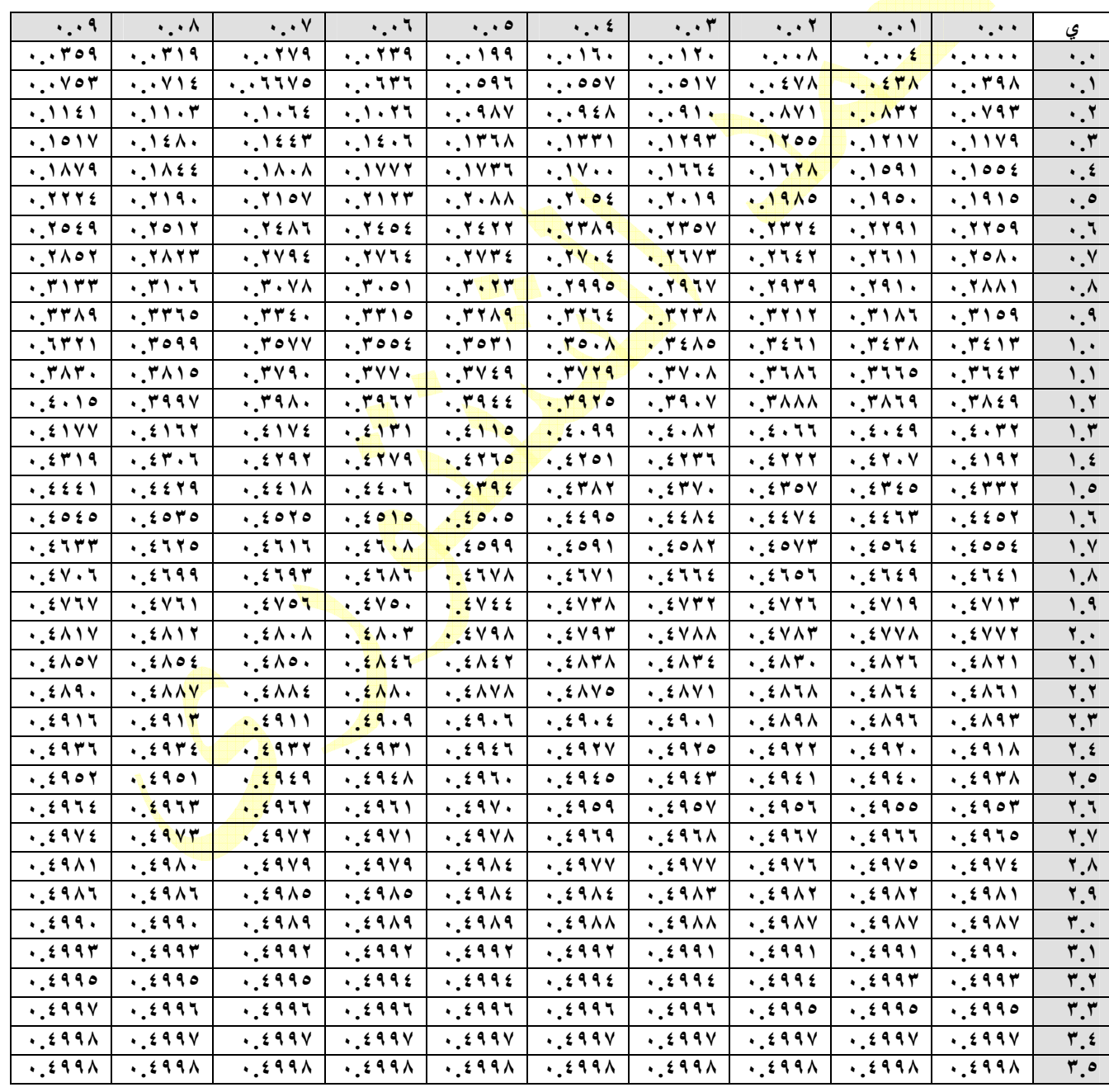

جدول المساحات أسفل المنحني الطبيعي المعياري